UNIVERSIDAD AUTÓNOMA AGRARIA ANTONIO NARRO DIVISIÓN DE CARRERAS AGRONÓMICAS. DEPARTAMENTO DE BIOLOGÍA

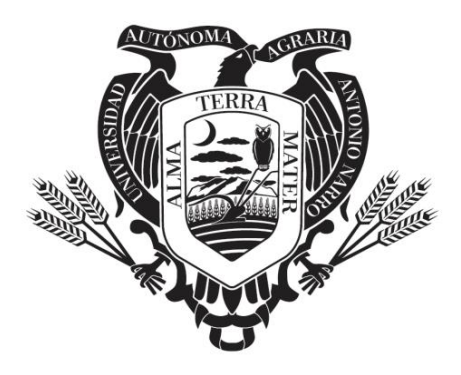

**Implementación y uso de cuadros de mando para control de** 

**indicadores y eficiencia en tiempos**

Por:

**Imer Ramos Pineda**

MEMORIA DE EXPERIENCIA PROFESIONAL.

Presentada como requisito parcial para obtener el título de:

# **INGENIERO EN PROCESOS AMBIENTALES.**

Torreón, Coahuila, México Junio 2023

# UNIVERSIDAD AUTÓNOMA AGRARIA ANTONIO NARRO DIVISIÓN DE CARRERAS AGRONÓMICAS. DEPARTAMENTO DE BIOLOGÍA.

# Implementación y uso de cuadros de mando para control de indicadores y eficiencia en tiempos

Por:

**Imer Ramos Pineda** 

MEMORIA DE EXPERIENCIA PROFESIONAL

Que se somete a la consideración del H. Jurado Examinador como requisito parcial para obtener el título de:

#### INGENIERO EN PROCESOS AMBIENTALES.

Aprobada por:

M.C María de Jesús Rivera González Presidente

Dr. Miguel Medrano Santillana Vocal

Dra. Natalia Belén Ortega Morales Vocal

Dr. Isaías López Hernández Vocals

AIDAD AUTONOMA AGA

**ARRERAS AGR** 

Dr. J. Isabel M; z Mendóza Coordinador de la División de Carreras Ago

> Torreón, Coahuila, México **Junio 2023**

# UNIVERSIDAD AUTÓNOMA AGRARIA ANTONIO NARRO DIVISIÓN DE CARRERAS AGRONÓMICAS. DEPARTAMENTO DE BIOLOGÍA

Implementación y uso de cuadros de mando para control de indicadores y eficiencia en tiempos

Por:

**Imer Ramos Pineda** 

MEMORIA DE EXPERIENCIA PROFESIONAL

Presentada como requisito parcial para obtener el título de:

# **INGENIERO EN PROCESOS AMBIENTALES.**

Aprobada por el Comité de Asesoría:

D zz

M.C Maria de Jesús Rivera González **Asesor Principal** 

Dr. Miguel Medrano Santillana Coasesor

Dra. Natalia Belén Ortega Morales Coasesou

Dr. Isaías López Hernández

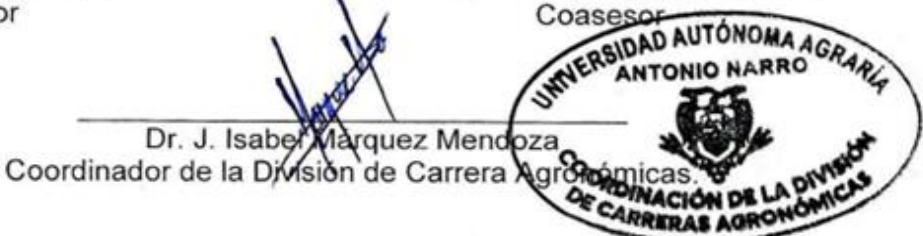

Torreón, Coahuila, México **Junio 2023** 

# <span id="page-3-0"></span>**Agradecimientos**

Agradezco a **mi esposa Sandra Virginia Solís Espinoza** que conoce del valor de este trabajo, así como yo.

La culminación de esta tesis se lo debo **a mi Abuelita y Madre, Eloísa Rodríguez Márquez** quien con su apoyo incondicional y gran esfuerzo me enseñó grandes habilidades para la vida.

Agradezco **a mí primo Edgar Lagunes** quien influyo mucho en mi vida para seguir estudiando.

**Agradezco a todo el Comité Asesor** que me apoyo en cada paso para lograr esta Tesis.

**A mi Alma Terra Mater** que me permitió recorrer este camino de conocimientos y experiencias y que se han convertido en un tesoro para mí.

Agradezco a uno de mis mentores profesionales **Israel Navarro Aguilar** el cual me ha enseñado grandes habilidades para mi trabajo profesional.

# <span id="page-4-0"></span>**Dedicatorias**

Dedico todo este trabajo **a mi esposa Sandra Virginia Solís**, quien se ha convertido en la persona más importante para lograr este paso en mí trayectoria profesional y que me ha demostrado su apoyo incondicional durante todo este tiempo juntos.

Dedico este trabajo a la persona más importante en mi vida, **mi hijo Alan Israel Ramos Solís**, el cual es el motor más grande que me impulsa a avanzar en este breve lapso llamado vida.

Terminar este proyecto no ha sido un trabajo fácil, pero gracias al apoyo de mi tutor **M.C. María de Jesús Rivera González** quien estuvo conmigo como guía, como ejemplo y conocedor, siempre pendiente para aclarar mis dudas y que me impulso para llegar a la culminación de este.

Dedico el presente trabajo a mí mismo para mostrarme lo que debo de hacer para lograr mis objetivos he aprendido que toda dedicación tiene una recompensa la cual se disfruta enormemente al alcanzarla.

#### **RESUMEN**

La "Comarca Lagunera" incluye las ciudades de Gómez Palacio, Cd. Lerdo y Torreón Coahuila, está localizada en la parte norte de la República mexicana. Alrededor de los años 60 los productos del algodón permitieron el crecimiento de la industria textilera, aceitera y jabonera. Sin embargo, con la caída del cultivo del algodón, toman gran relevancia otros cultivos como el melón, sandía, nogal y gran parte de los subproductos del algodón usados anteriormente para alimentación del ganado, se sustituyen por forrajes como sorgo, alfalfa y maíz para satisfacer la demanda del ganado destinado a la producción de leche. Esto trae como consecuencia un incremento en la demanda de insumos agrícolas dirigidos a la producción de forrajes, además de una búsqueda incesante de nuevas tecnologías que ayuden a satisfacer la necesidad de alimento para el ganado lechero. En 1992 surge una empresa con la visión de facilitar a los productores el acceso a productos, tecnología y servicios que se requerían para el campo. Las necesidades del productor agrícola en la región Lagunera han ido en aumento en los últimos años y las propuestas de valor para la solución a sus necesidades necesitan ir evolucionando también, ahora los productores agrícolas hacen uso de herramientas tecnológicas para realizar sus lecturas en campo, mediciones en sus cultivos, estimaciones de producción, etc., logrando hacer más, con los recursos que cuentan. Es por eso por lo que las empresas proveedoras de insumos y servicios agrícolas necesitan nuevos métodos de análisis de información, que faciliten la toma de decisiones para dar solución a diferentes necesidades, un ejemplo de esto son los cuadros de mando los cuales, son muy eficientes para gestionar, monitorear, analizar y mostrar en forma visual y fácil entendimiento la información y/o indicadores de interés en el ramo comercial, agrícola u otros. Uno de los objetivos principales de los cuadros de mando es la reducción de tiempos para la toma decisiones con la información que generen y el tiempo en el área agrícola, es de suma importancia para llevar a cabo el proceso de producción de cultivos, en las diferentes regiones.

#### **Palabras clave:**

Forrajes, Sorgo, Alfalfa, Maíz, Región Lagunera, Métodos de Análisis, Cuadros de Mando

iii

# <span id="page-6-0"></span>**INDICE GENERAL**

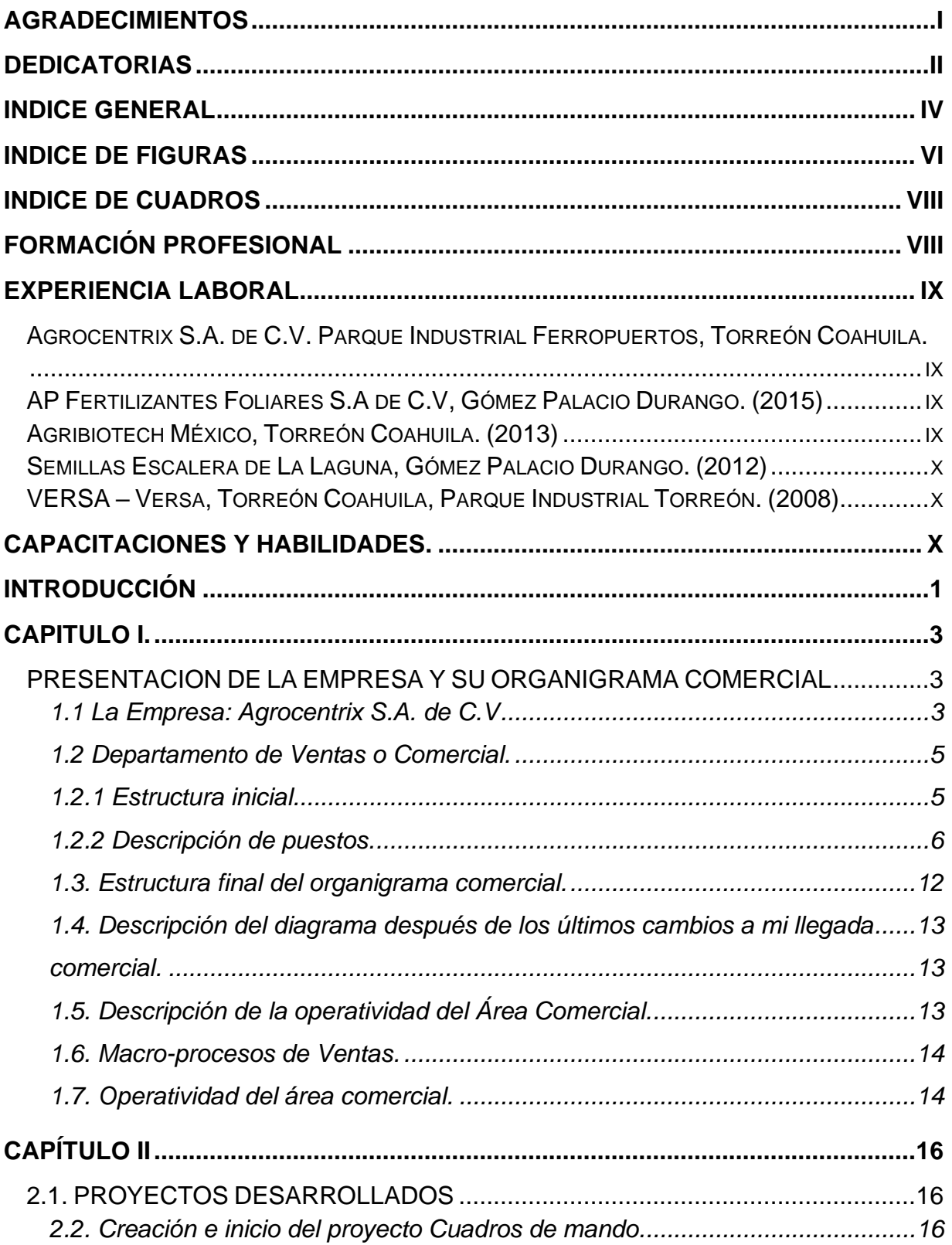

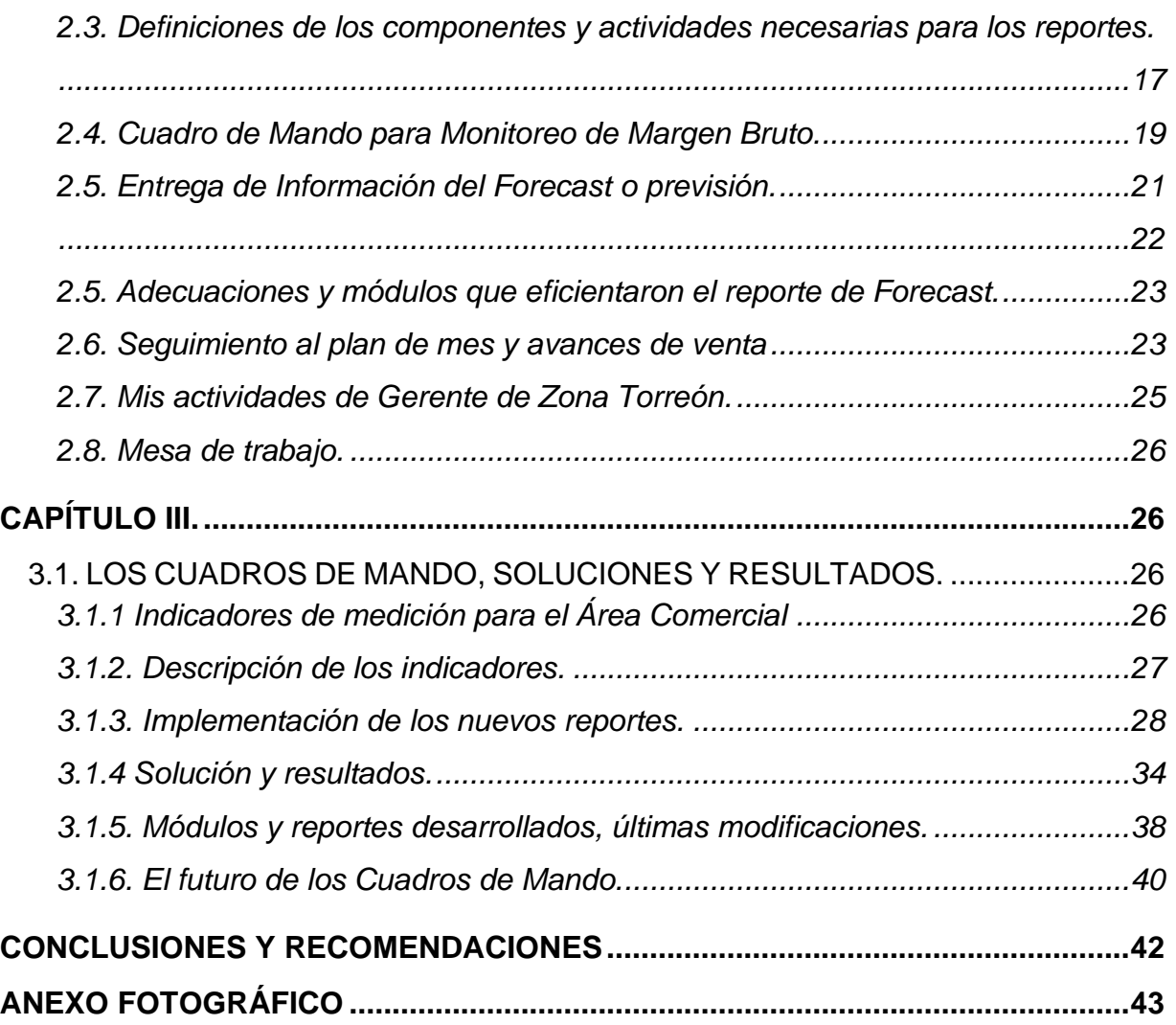

# <span id="page-8-0"></span>**INDICE DE FIGURAS**

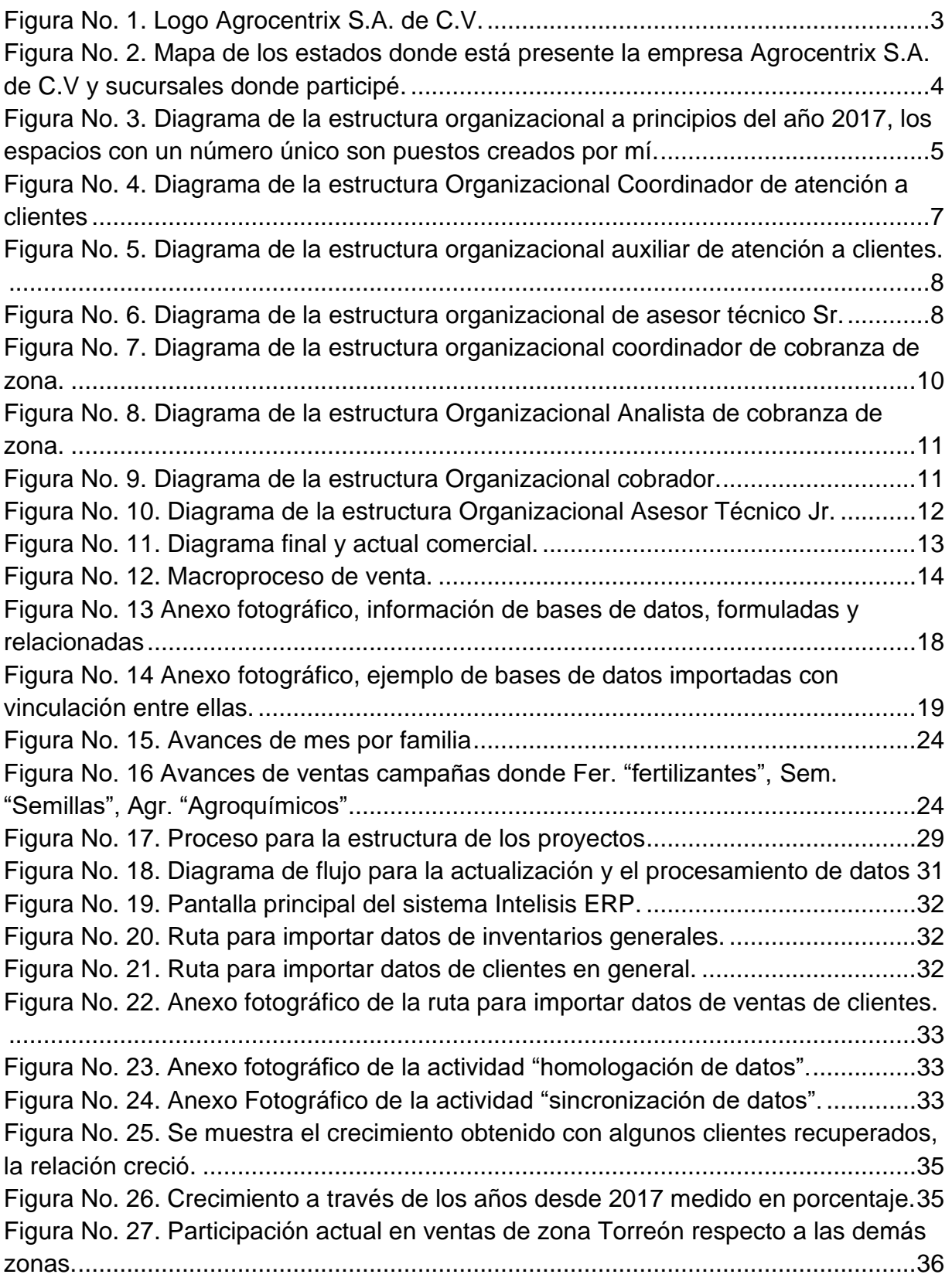

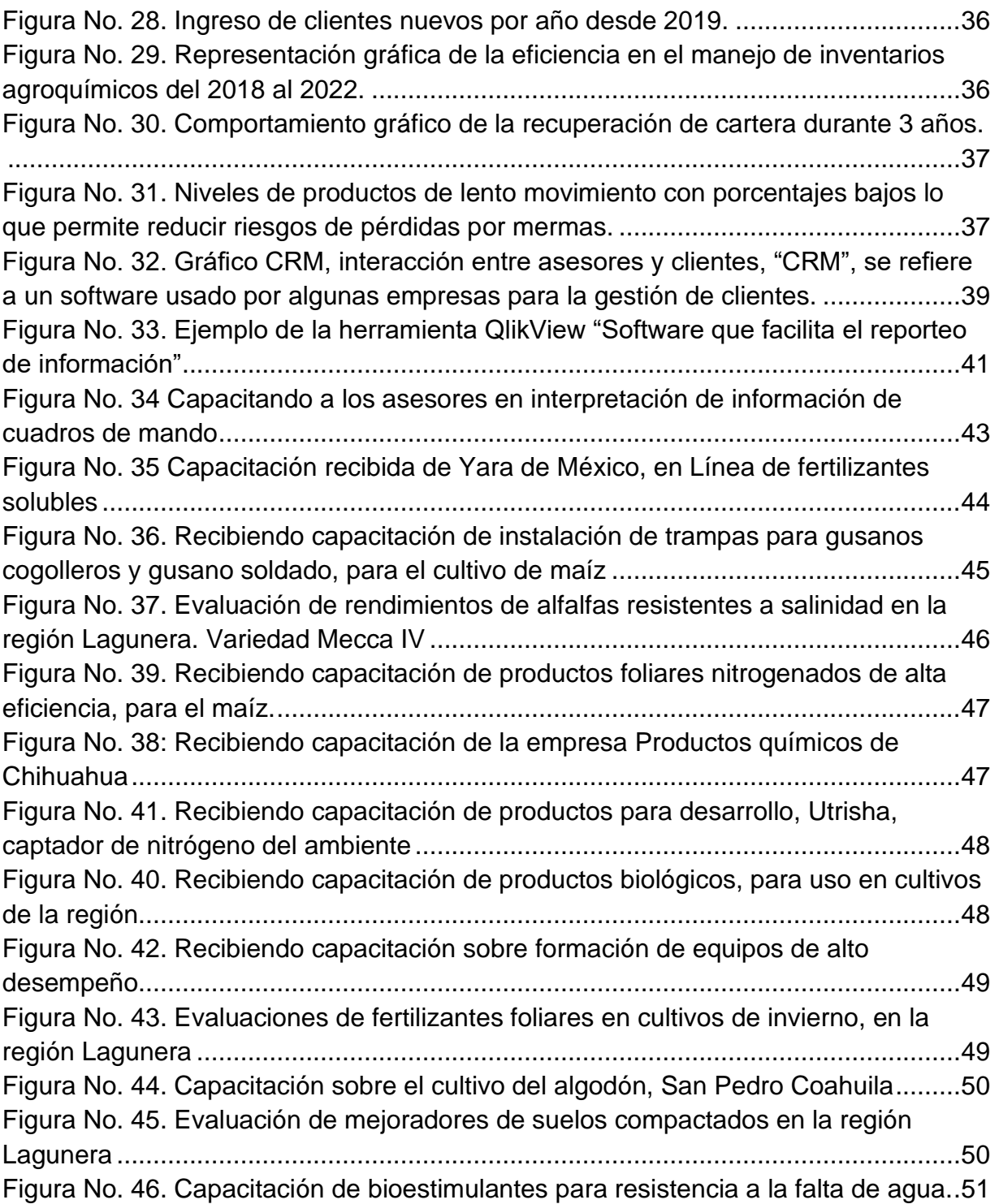

# <span id="page-10-0"></span>**INDICE DE CUADROS**

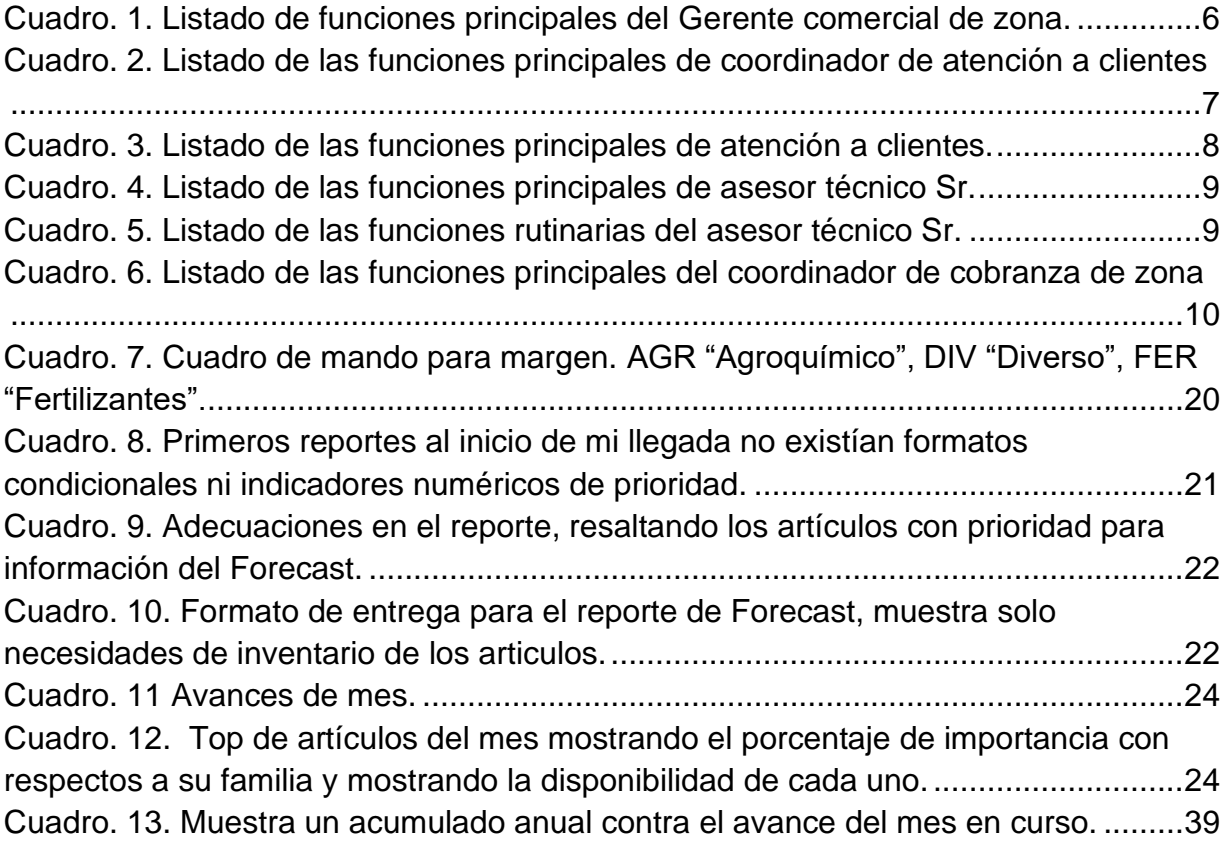

# <span id="page-10-1"></span>**FORMACIÓN PROFESIONAL**

- Universidad Autónoma Agraria Antonio Narro Unidad Laguna (UAAAN UL).
- o Ingeniería en Procesos Ambientales.
- o Domicilio: Periférico Raúl López –Carretera Santa Fe, sin número.
- Preparatoria Centro de Bachillerato Tecnológico Forestal N°3 (CBTF N°3).
- o Técnico Forestal.
- o Domicilio: Colonia Obrera Benito Juárez, Tuxtepec, Oaxaca.

## <span id="page-11-1"></span><span id="page-11-0"></span>**EXPERIENCIA LABORAL**

## **Agrocentrix S.A. de C.V. Parque Industrial Ferropuertos, Torreón Coahuila.**

- o Gerente de ventas de Zona Torreón (Actual 2023)
- o Responsable de los cumplimientos de metas con un equipo conformado por 20 personas.
- o Responsable del manejo y gestión de una cartera de más 1400 clientes.
- o Responsable del manejo y gestión de un inventario conformado de varias familias de productos con un valor superior a 15.5 millones de dólares.
- o Responsable de apertura de 2 nuevas sucursales en Durango y 1 en Coahuila.
- o Desarrollo e implementación de procesos del área comercial en la empresa.
- o Participación en el desarrollo y capacitador del software Netsuit.

# <span id="page-11-2"></span>**AP Fertilizantes Foliares S.A de C.V, Gómez Palacio Durango. (2015)**

o Asesor Técnico de campo Departamento Comercial, responsable de lograr un presupuesto de ventas, prospectación de nuevos clientes, posicionamiento de nuevos productos, lograr establecimiento y participación de la empresa en los estados de Durango, Coahuila, Chihuahua, Zacatecas y Tamaulipas, en los cultivos de nogal, maíz, avenas, sorgo forrajero, alfalfas, entre otros.

#### <span id="page-11-3"></span>**Agribiotech México, Torreón Coahuila. (2013)**

o Asesor técnico y de Desarrollo, responsable de lograr un presupuesto de ventas, prospectación de nuevos clientes, posicionamiento de nuevos productos, lograr establecimiento y

participación de la empresa en los estados de Durango, Coahuila, Chihuahua y Zacatecas, en los cultivos de nogal, maíz, avenas, sorgo forrajero, alfalfas, trigo, centeno, ryegrass, remolacha forrajera, canola, cebada, etc.

## <span id="page-12-0"></span>**Semillas Escalera de La Laguna, Gómez Palacio Durango. (2012)**

o Asesor Técnico Agrícola de campo Departamento Comercial, responsable de lograr un presupuesto de ventas, prospectación de nuevos clientes, posicionamiento de nuevos productos, lograr incrementar participación de la empresa en los estados de Durango, Coahuila y Chihuahua, desarrollo de nuevos híbridos forrajeros con los principales productores de la región, desarrollo de productos con nuevas tecnologías para controlar problemas fungosos de raíz en el cultivo de algodón.

## <span id="page-12-1"></span>**VERSA – Versa, Torreón Coahuila, Parque Industrial Torreón. (2008)**

o Prácticas profesionales Departamento Seguridad e Higiene.

o Jefe de cuadrilla en planta polvos humectables, producción de distintos polvos humectables, para uso agrícola, implementación de manuales de trabajo para reducir tiempos de actividades en la operación de la planta.

o Asistente de Gerente Nacional de Ventas Departamento Comercial, realización de presupuestos de ventas anuales, coordinación de envíos de agroquímicos a comercializar a las diferentes zonas de México, facturación a nivel local.

o Asesor Técnico Agrícola de campo Departamento Comercial, responsable de lograr un presupuesto de ventas, prospectación de nuevos clientes, posicionamiento de nuevos productos, lograr incrementar participación de la empresa a nivel zona, en los cultivos forrajeros de la región.

# <span id="page-12-2"></span>**Capacitaciones y Habilidades.**

o Cursos (2008): Uso y manejo de equipos de protección para

áreas de formulación de agroquímicos, manejo de conatos de incendios, manejo de molinos de viento.

o Cursos (2009): Técnicas para ventas, empatía con el cliente, conocimiento básicos cultivo de tomate con estacas, introducción de manejo del nogal pecanero, curso avanzado de Excel empresarial, curso teórico práctico sobre cultivos forrajeros de la región Lagunera, calibración de equipos para aplicación de agroquímicos, calibración de equipos para siembras de maíz, trigueras, sorgo forrajero de marcas Monosem y Jhon Deere

o Asistencia a simposio de Dow Agrosciences (2012) en su campo experimental y desarrollo de nuevos híbridos de maíz y sorgos de grano y doble propósito

o Participación en capacitaciones y cursos (2013): Manejo integral de alfalfas, nutrición y fertilización de maíz forrajero, técnicas para la henificación de la alfalfa, ensilado de maíz y sorgo forrajero, técnicas de venta, evaluación y efectos del silicio en los cultivos forrajeros de la región Lagunera, principios fundamentales de los análisis bromatológicos, cómo hacer desarrollo y evaluación de productos.

o Asistencia a diferentes capacitaciones y simposios (2015): Curso necesidad del zinc en cultivo del nogal pecanero, maíz forrajero MIP, interpretación de análisis de suelos Fertilab, la nutrición foliar y manejo plagas en los cultivos forrajeros de la región Lagunera.

o Cursos y capacitaciones (2017): Habilidades Gerenciales, actualización de Excel avanzado, más de 100 capacitaciones con proveedores para uso de diferentes agroquímicos y fertilizantes, manejo de tiempos territorios, actualización de interpretación de análisis de suelos, Simposio Yara la nueva tecnología de los fertilizantes edáficos, curso formación de equipos de alta eficiencia, recuperación de suelos salino sódicos a través de yeso agrícola, mejoradores de suelos y sus efectos en los cultivos, capacitación uso bioestimulantes en las plantas,

xi

<span id="page-14-0"></span>comunicación efectiva, manejo de crisis, generación e implementación de procesos y procedimientos operativos, estudios de mercado, análisis y comportamientos de mercados, fidelización de clientes, PNL, inteligencia emocional, implementación de CRM, manejo RP (SAP e IINTELISIS), generación de paquetes tecnológicos, comunicación efectiva, etc…

#### **INTRODUCCIÓN**

A finales de mi carrera tuve la oportunidad de realizar mis prácticas profesionales y apoyar en la empresa Agroquímicos Versa SA de CV, en el departamento Seguridad e Higiene, en este departamento se llevaba el control cuantitativo de las entradas y salidas de materiales peligrosos, el departamento también era responsable de reportar a instancias de gobierno, todo lo referente a emisiones al ambiente en forma de gases, tratamiento de aguas residuales, manejo de envases contenedores de productos tóxicos peligrosos, así como su acopiamiento temporal, para el final transportarlo al centro de destrucción o confinamiento definitivo.

AL concluir mis prácticas en la empresa Agroquímicos Versa SA de CV, se me dio la oportunidad de trabajar en las áreas de producción como jefe de turno, aquí tuve la experiencia de formular diferentes agroquímicos en las distintas áreas, productos que a continuación se enviaban a varias partes de nuestro país y para algunos casos al extranjero. Los conocimientos de química y matemáticas fueron de suma importancia para desarrollarme en este lapso de mis experiencias profesionales, pude aportar varias mejoras en el proceso de producción una de ellas fue el incrementar el número de toneladas de producción con un menor número de personas, entre otras.

Después de esta etapa se me dio la oportunidad de integrarme al área administrativa en Agroquímicos Versa SA de CV, aquí inicié mis trabajos con la herramienta Excel permaneciendo un año y posteriormente se me promovió a asesor de campo en el área de ventas, aquí apliqué los conocimientos de botánica, zoología, microbiología y más.

Al concluir mis actividades en la empresa formuladora de agroquímicos transcurridos cuatro años, estuve en tres empresas más de un ramo similar, en las cuales pude conocer el establecimiento y manejo integral de plagas en cultivos como maíz, alfalfa, nogal, sorgo forrajero, rye grass, avena, trigo, triticale, en la Región Lagunera, Chihuahua, Tamaulipas, Durango, por mencionar las más relevantes, otra de las actividades que aprendí fue el hacer desarrollo en campo de productos y semillas, en esta misma etapa obtuve experiencia en el manejo de personal, reportes de campo y generación de información resultante de los desarrollos para los agricultores y mis

jefes inmediatos.

El cúmulo de habilidades desarrolladas y la experiencia adquirida por cuenta propia, por mis compañeros de trabajo y mentores en cada momento y lugar en el que estuve, me motivó a buscar desarrollarme en áreas que aún no conocía, en esta etapa ingreso a Agricentrix S.A de C.V.

El siguiente trabajo que se presenta es para la obtención del Título de Ingeniero en Procesos Ambientales a través de mi experiencia laboral. El presente documento es un Informe que recoge la experiencia de mi quinto empleo como egresado de la Universidad Autónoma Agraria Antonio Narro Unidad Laguna, se reportan actividades profesionales en la empresa Agrocentrix S.A. de C.V. durante 6 años, en los que he desempeñado el puesto de Gerente de Zona Torreón.

En el primer capítulo se encontrará la presentación de la empresa Agrocentrix S.A. de C.V. dedicada a la comercialización de insumos agrícolas en la región Lagunera, Chihuahua, Durango, norte de Coahuila, así como la región de Saltillo, Coahuila y Nuevo León. Se incluye una explicación de los procesos y procedimientos de los distintos puestos por los cuales está integrada el área comercial, se mencionan también los principales valores en los que está basado el trabajo de la empresa Agrocentrix S.A. de C.V.

En el segundo capítulo, se encontrará un compendio de las principales actividades que realizo y algunos de los principales proyectos de mi etapa laboral. Los cuadros de mando, los cuales para mí se convierten en una herramienta de gestión de la información la cual monitorea analiza y muestra de manera visual los indicadores comerciales, para hacer un seguimiento a los planes que me competen, todo esto realizado con el programa Excel.

Las soluciones que los cuadros de mando están dirigidas a facilitar y presentar un panorama amplio de posibilidades con riesgos y ventajas para la toma de decisiones, impactando significativamente en los resultados de los objetivos y metas a cumplir. Se complementa este capítulo con un descriptivo de actividades para la realización de los cuadros de mando, se menciona una introducción al proyecto, el tiempo de su realización y actividades del puesto que desempeño.

Las entregas de soluciones se describen en el capítulo tres, como parte del tema de indicadores del área comercial y los resultados obtenidos en el proyecto; sus etapas finalizadas, sus futuros módulos y reportes; además de las modificaciones que ha sufrido en los últimos meses.

En los apartados finales se comenta, las conclusiones de la experiencia profesional obtenida durante mi desempeño laboral en la empresa Agrocentrix S.A. de C.V. así como información complementaria e ilustrativa del proyecto desarrollado. Finalmente se considera oportuno denotar que, por razones confidenciales a la empresa y su información, el nombre de esta ha sido alterado en el presente reporte.

# <span id="page-17-0"></span>**CAPITULO I.**

# <span id="page-17-2"></span><span id="page-17-1"></span>**PRESENTACION DE LA EMPRESA Y SU ORGANIGRAMA COMERCIAL 1.1 La Empresa: Agrocentrix S.A. de C.V.**

Agrocentrix S.A. de C.V. es una compañía mexicana dedicada la comercialización de insumos agrícolas, en la Región Lagunera, Chihuahua, Durango, Nuevo León y norte de Coahuila. A continuación, se ilustra el logo actual de la compañía, como referencia de identidad de esta y el mapa en donde tiene presencia.

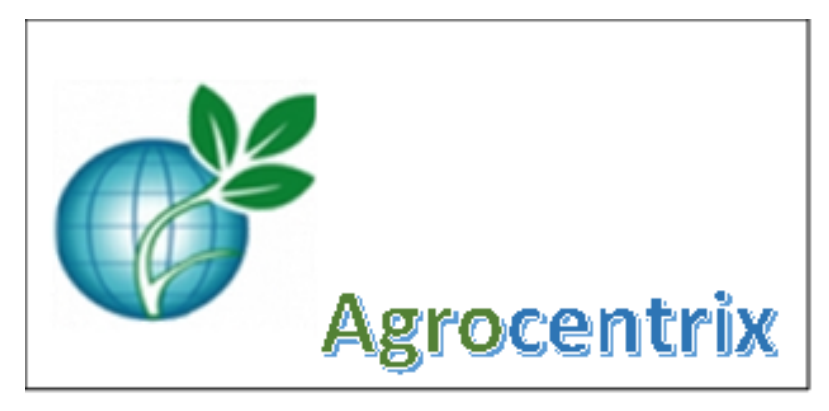

*Figura No. 1. Logo Agrocentrix S.A. de C.V.*

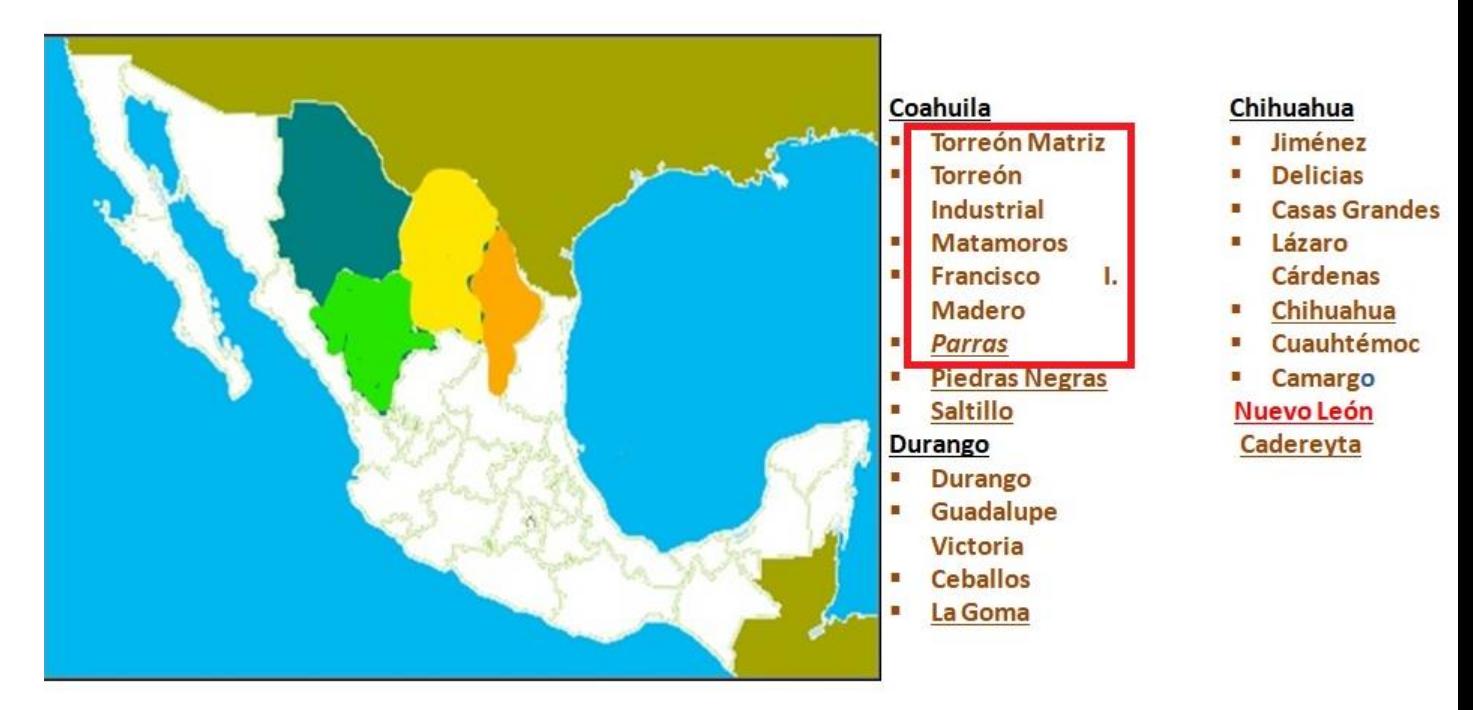

*Figura No. 2. Mapa de los estados donde está presente la empresa Agrocentrix S.A. de C.V y sucursales donde participé.*

La compañía tiene sus orígenes en el año 1992, la cual inicia con el objetivo de facilitar nuevas tecnologías y métodos de producción en el campo Lagunero, esto se ha mantenido hasta la fecha y ha evolucionado al paso de los años según las nuevas necesidades del campo y requerimientos de los productores. Está integrada por más 130 personas en su nómina, conjuntadas en tres áreas; de las cuales, una está a cargo de la parte operativa en producción, otra es el área de Staf o apoyo administrativo y una tercera es el área comercial.

Agrocentrix S.A. de C.V., tiene la visión de mantener una presencia reconocida y preferida en su mercado y lograr un liderazgo en el mismo. Para ello, inicia satisfaciendo las necesidades de su capital humano quienes son de gran importancia, siendo las áreas operativas y administrativas que la conforman; y en las cuales recae la operación del día a día, por ello ha ido capacitando con regularidad a su equipo y robusteciéndose con proveedores de vanguardia, haciendo uso y manejo de tecnologías que le permiten medir, analizar información interna y en el campo, para tener la capacidad de hacer mejores propuestas de valor a nuestros socios comerciales y clientes, manteniendo la vanguardia de los productos y servicios que ofrece, al mismo tiempo cumpliendo con metas de corto, mediano y largo plazo.

Todo esto, con base en valores bien definidos los cuales tiene que ver con trabajar en equipo, un sentido de alta honradez e integridad, gran disciplina, responsabilidad, teniendo un fuerte compromiso hacia sus clientes proveedores y comunidad, para generar un ambiente de confianza y lealtad entre las partes involucradas.

La empresa cuenta con una fuerza comercial solida la cual es el principal contacto con nuestros clientes directos en campo y responsable de generar una demanda efectiva de los productos y servicios, así como también dar a conocer la imagen de la Empresa. El actual departamento comercial inicia su conformación a principios del año 2016, con eventuales reestructuraciones en los perfiles del personal y de organización que se cierran en el 2018.

## <span id="page-19-0"></span> **1.2 Departamento de Ventas o Comercial.**

#### <span id="page-19-1"></span> **1.2.1 Estructura inicial.**

Al comenzar a laborar en Agrocentrix S.A. de C.V. la estructura organizacional del departamento de ventas era la siguiente, en el primer

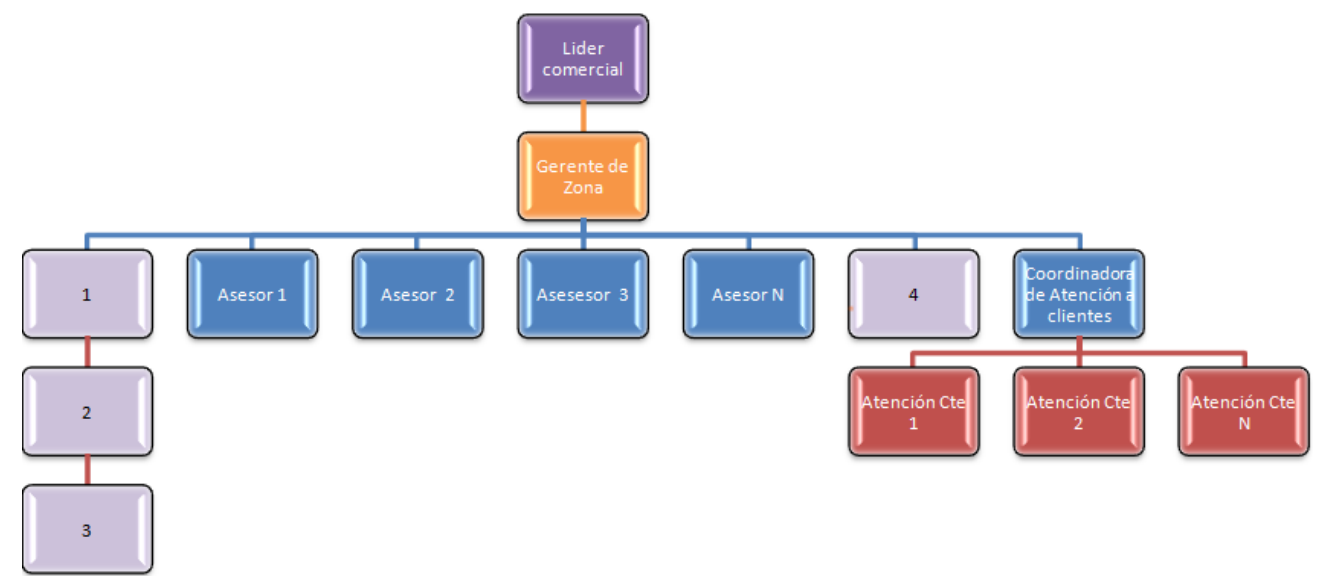

*Figura No. 3. Diagrama de la estructura organizacional a principios del año 2017, los espacios con un número único son puestos creados por mí.*

trimestre del año 2017.

# <span id="page-20-0"></span>**1.2.2 Descripción de puestos. Líder Comercial.**

Dirección del departamento, con la visión, conocimiento e impulso para la coordinación del área comercial en todas las sucursales que conforman la empresa Agrocentrix S.A. de C.V. así como la apertura de nuevas sucursales en lugares estratégicos, y desarrollo de las ya establecidas.

## **GERENTE DE ZONA.**

## **Objetivo general del puesto gerente de zona.**

Dirigir y administrar de manera óptima través de estrategias, todos los recursos regionales de la empresa.

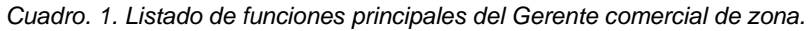

<span id="page-20-1"></span>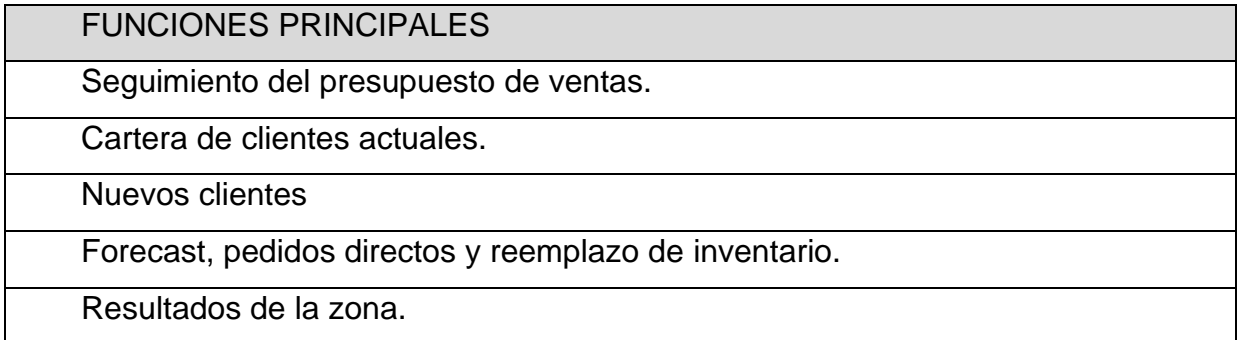

Como apoyo al puesto de gerente de ventas se encuentra el coordinador(a) de atención a clientes y las personas de atención a clientes, los cuales son el primer contacto con el cliente por algún medio de comunicación.

# **COORDINADOR(A) DE ATENCIÓN A CLIENTES.**

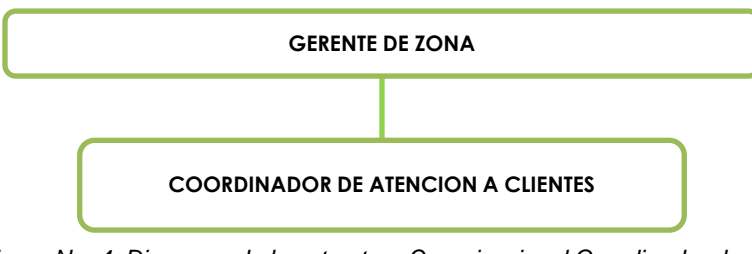

*Figura No. 4. Diagrama de la estructura Organizacional Coordinador de atención a clientes*

# **Objetivo general del puesto coordinador(a) de atención a clientes.**

Coordinar a nivel de zona y dar seguimiento a las transacciones comerciales y asegurar el abastecimiento de los insumos, atención y promoción a clientes que acuden a mostrador.

<span id="page-21-0"></span>*Cuadro. 2. Listado de las funciones principales de coordinador de atención a clientes*

| <b>FUNCIONES PRINCIPALES</b>                                     |
|------------------------------------------------------------------|
| Coordinación de atención a clientes para la promoción y venta de |
| productos en la zona.                                            |
| Apoyar en las cotizaciones de las sucursales de la zona.         |
| Cuidar el margen bruto de las sucursales de la zona.             |
| Apoyar a la recuperación de la cartera de la zona.               |
| Monitorear y apoyar en el desplazamiento del inventario de las   |
| sucursales de la zona.                                           |

# **ATENCIÓN A CLIENTES.**

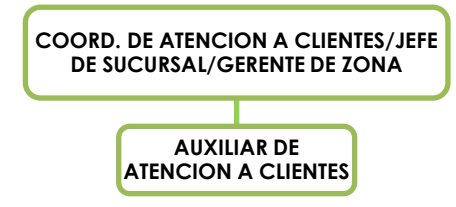

*Figura No. 5. Diagrama de la estructura organizacional auxiliar de atención a clientes.*

# **Objetivo general del puesto atención a clientes.**

Seguimiento a las transacciones comerciales y asegurar el abastecimiento de los insumos, atención y promoción a clientes que acuden a mostrador.

<span id="page-22-0"></span>*Cuadro. 3. Listado de las funciones principales de atención a clientes.* 

| <b>FUNCIONES PRINCIPALES</b>        |                                          |
|-------------------------------------|------------------------------------------|
| Promoción y venta de productos.     |                                          |
| Servicio pre-post venta.            |                                          |
| Ventas y negociaciones telefónicas. |                                          |
|                                     | Dar seguimiento a solicitudes o pedidos. |
| Hacer cotizaciones.                 |                                          |
| Cartera                             |                                          |
| Asesor técnico.                     |                                          |
|                                     | JEFE DE SUCURSAL / GERENTE DE ZONA       |

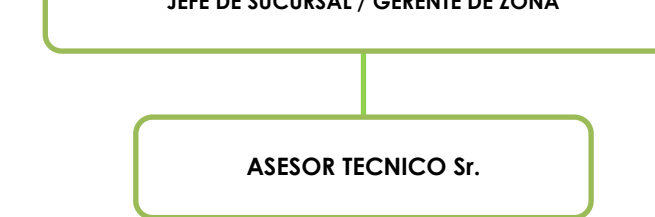

*Figura No. 6. Diagrama de la estructura organizacional de asesor técnico Sr.*

# **Objetivo General del puesto asesor técnico.**

Alcance del presupuesto de ventas individual para incrementar la participación de mercado y posicionamiento de Agrocentrix S.A. de C.V. en toda su área de influencia

<span id="page-23-0"></span>*Cuadro. 4. Listado de las funciones principales de asesor técnico Sr.*

| <b>FUNCIONES PRINCIPALES</b>                            |
|---------------------------------------------------------|
| Relaciones, tomar órdenes de compra, y generar demanda. |
| Actividades de cobranza.                                |
| Desarrollar nuevos clientes.                            |

<span id="page-23-1"></span>*Cuadro. 5. Listado de las funciones rutinarias del asesor técnico Sr.* 

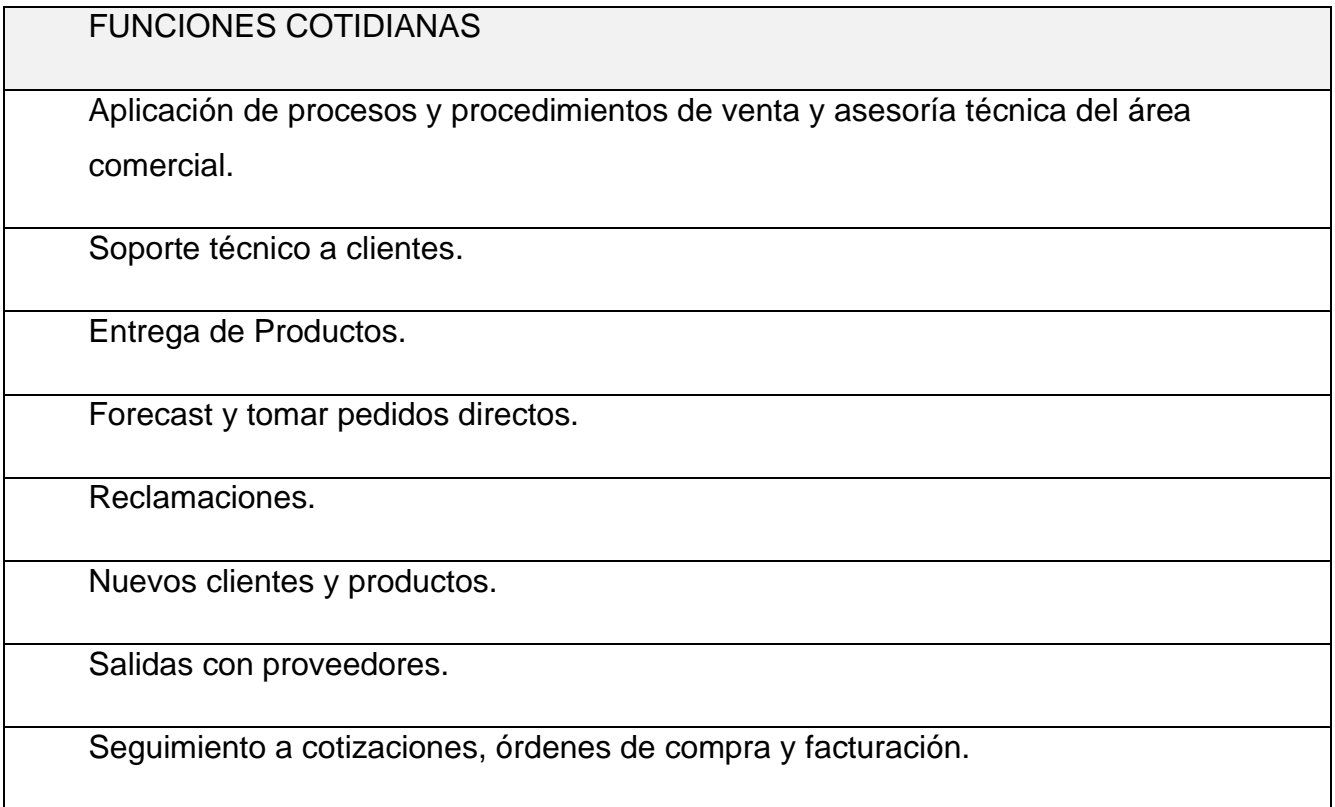

En la Figura No. 3. pueden apreciarse cuatro puestos resaltados por un color y número diferentes al resto, que fueron creados a mi entrada en la empresa y que en meses posteriores se ocuparon para conformar el departamento de crédito, cobranza y son los puestos descritos a continuación.

# **Coordinador de cobranza de zona.**

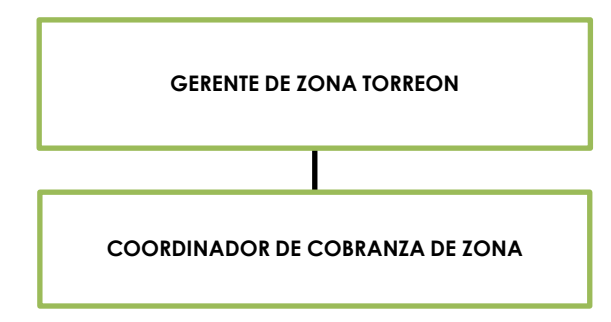

*Figura No. 7. Diagrama de la estructura organizacional coordinador de cobranza de zona.*

# **Objetivo general del puesto coordinador de cobranza de zona.**

Lograr el objetivo de cobranza en las zonas de Región Laguna.

<span id="page-24-0"></span>*Cuadro. 6. Listado de las funciones principales del coordinador de cobranza de zona* 

| <b>DESCRIPCIÓN</b>                                                                                                    |
|----------------------------------------------------------------------------------------------------|
| Coordinar y revisar el registro de los cobros en sistema que esté<br>correctamente aplicado.                                                                  |
| Supervisar que lo que está en el sistema intelisis de cartera de cada<br>cliente, correspondan a las facturas y contrarrecibos físicos de cada<br>expediente. |
| Presentar la proyección mensual y trimestral de cartera al área de<br>soporte de crédito y cobranza.                                                          |
| Supervisar que al cobrador no le falte ningún anexo para su revisión.                                                                                         |
| Supervisar el envío de información y facturas a los clientes.                                                                                                 |
| Supervisar las aclaraciones a clientes.                                                                                                    |

Realizar arqueo de contra recibos y facturas, así como lo que está pendiente por enviar a revisión

Monitorear que las aplicaciones de los cobros realizados a los clientes estén correctas.

Conocer el estatus de todas aquellas facturas que no han llegado al departamento de crédito y cobranza.

Convocar a reunión a las partes interesadas para informarles de la problemática de las facturas que no han llegado al departamento de crédito y cobranza.

# **Analista Sr de cobranza de zona.**

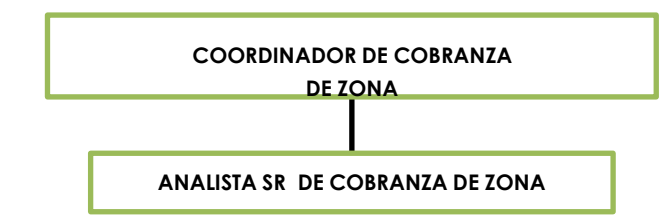

*Figura No. 8. Diagrama de la estructura Organizacional Analista de cobranza de zona.*

# **Objetivo general del puesto analista Sr de cobranza de zona.**

Apoyo en todas las actividades de cobranza en conjunto con el coordinador de cobranza de zona

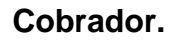

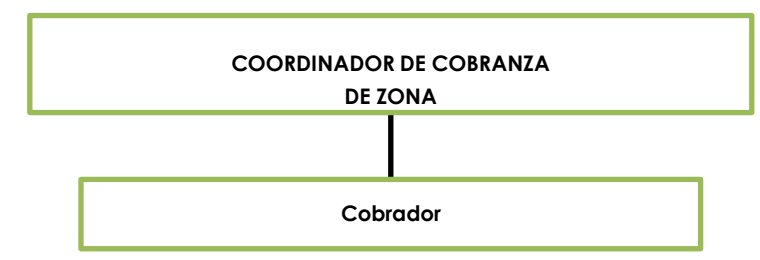

*Figura No. 9. Diagrama de la estructura Organizacional cobrador.*

#### **Objetivo general del puesto cobrador.**

Apoyo en todas las actividades de cobranza en campo y oficinas en conjunto con el coordinador de cobranza de zona

**Asesor Jr.**

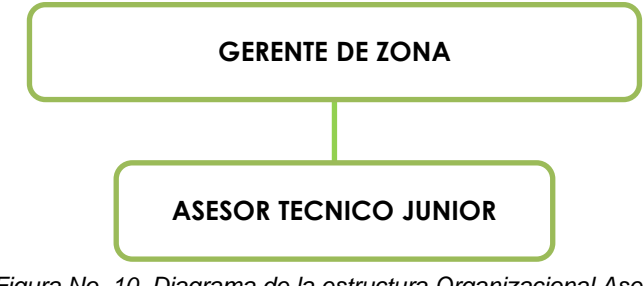

*Figura No. 10. Diagrama de la estructura Organizacional Asesor Técnico Jr.*

# **Objetivo General del puesto asesor Jr.**

Alcance del presupuesto de ventas individual para incrementar la participación de mercado y posicionamiento de Agrocentrix S.A. de C.V. en toda su área de influencia

# <span id="page-26-0"></span>**1.3. Estructura final del organigrama comercial.**

El organigrama comentado líneas anteriores se mantuvo hasta el segundo trimestre del 2018, fecha en la que finalizan las reestructuraciones del departamento comercial y fecha también en la cual el proyecto desarrollado de cuadros de mando entra en funcionamiento y tengo la oportunidad de dirigir la zona principal de la empresa bajo este nuevo método de trabajo, también se me asigna una participación importante a nivel corporativo para temas de control de margen listas de precios y negociaciones con los proveedores principales, concluyendo en un organigrama final que se presenta a continuación.

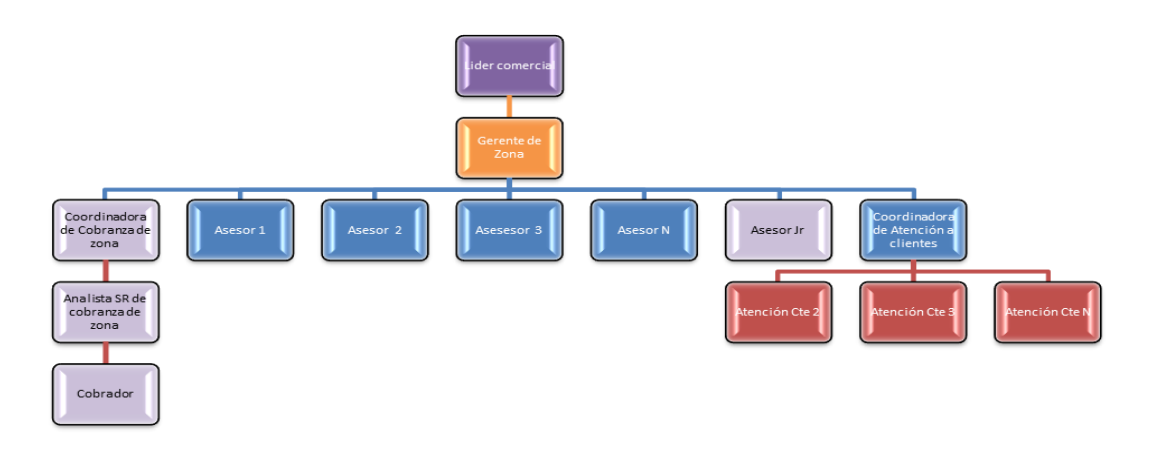

*Figura No. 11. Diagrama final y actual comercial.*

# **Descripción del diagrama después de los últimos cambios a mi llegada**

#### <span id="page-27-1"></span>**comercial.**

El Departamento comercial, sigue con la conformación de un líder comercial un gerente de zona, una coordinadora cinco personas para atención a clientes, seis Asesores Técnicos de campo y se anexa a la estructura un asesor Jr. de campo, así como una coordinadora de cobranza de zona, un analista de cobranza Sr. y un cobrador administrativo. Los cambios significativos, se dieron en la estructura y en el personal del área comercial con la incorporación de cuatro personas en nuevos puestos creados a mi llegada.

#### <span id="page-27-2"></span>**1.5. Descripción de la operatividad del Área Comercial.**

El área Comercial cuenta con procesos y procedimientos que le permiten operar y llevar a cabo las actividades del día a día, de manera ordenada, clara y específica para todos los integrantes del área comercial. Considerando siempre la mejora continua y encaminado al logro de objetivos establecidos. Los procedimientos especifican y detallan un proceso, los cuales conforman un conjunto ordenado de operaciones o actividades determinadas secuencialmente en relación con los responsables de la ejecución. Los Procesos y procedimientos del área comercial tienen una relación directa con la planeación estratégica, misión, visión, valores y objetivos de la empresa, dirigido a <span id="page-27-0"></span>**1.4.** 

cubrir las necesidades de los clientes, una asesoría técnica de calidad una atención de calidad y su satisfacción.

#### <span id="page-28-0"></span> **1.6. Macro-procesos de Ventas.**

El proceso de ventas está acompañado por otros dos grandes procesos, el de abastecimiento y el administrativo, los cuales se integran para formar una cadena de varias actividades. El proceso de ventas está conformado por tres subprocesos, Identificación de necesidades del cliente, Asesoría técnica y Atención a clientes; Los cuales a su vez lo integran cinco procedimientos, que se describen en las siguientes dos páginas.

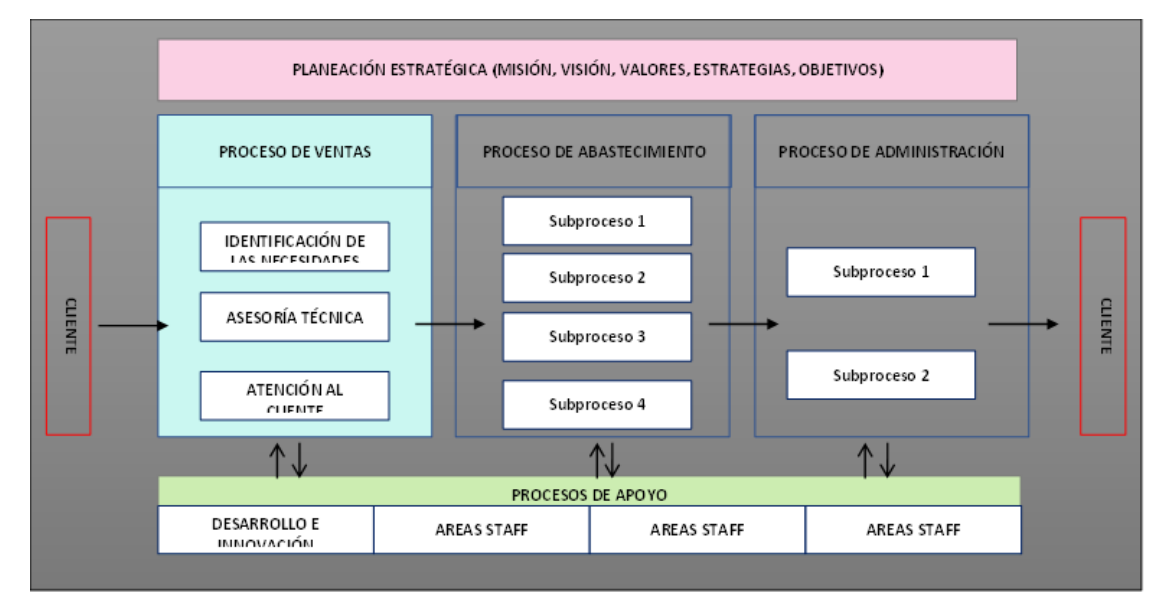

*Figura No. 12. Macroproceso de venta.*

# <span id="page-28-1"></span> **1.7. Operatividad del área comercial.**

Nuestra operatividad comercial inicia con la fuerza de ventas es decir con nuestros asesores técnicos, ellos crean un plan de visitas en los cuales se enfocan en captar nuevos clientes o bien darle seguimiento a los clientes que ya tienen en su cartera asignada, aquí se forman relaciones comerciales y al mismo tiempo se detectan oportunidades y/o necesidades de los clientes, estas actividades se les conoce como Identificación de necesidades de los clientes que es el primer sub proceso ventas, mismo que está dentro del procedimiento de vista al cliente (PR VTA 002 REV 02 VISITA AL CLIENTE). En el subproceso identificación de necesidades, se pueden definir tres etapas para un cliente, Lead el cual no tiene una transacción o actividad asociada con ellos, entendamos por transacción o actividad a cualquier cotización, propuesta o visita por parte de nuestro asesor, si se crea una cotización, propuesta o alguna visita el Lead se convierte en un Prospecto, el cual ya tiene un porcentaje de probabilidad de convertirse en cliente, y se convierte en cliente, cuando nuestro prospecto nos envía una solicitud de compras conocida también como orden de compras. Nuestro lead + prospecto + cliente, también puede hacer un contacto directo con el área comercial mediante el equipo de atención a clientes por tal se vio la necesidad de crear un procedimiento para esta actividad el procedimiento se llama (PROCEDIMIENTO PR VTA 004 ATENCIÓN A CLIENTE) y tiene como objetivo que las persona para las cuales tiene alcance este procedimiento dentro de la empresa Agrocentrix S.A. de C.V. se asegure de la satisfacción completa del cliente en cualquier unidad de negocios, acompañándolo durante todo el proceso de venta. La actividad llamada cotización la cual está dentro del subproceso Atención a clientes, también cuenta con un procedimiento e inicia con una necesidad mostrada por el cliente, (PR VTA 006 REV 01 COTIZACIÓN), este procedimiento nos debe asegurar en sus lineamientos, los acuerdos y las condiciones comerciales según las necesidades del cliente, buscando ser la mejor opción de éste. Seguida de la actividad cotización a través del personal de atención a clientes, entra un nuevo procedimiento y actividad llamada facturación, que inicia cuando habiendo sido la mejor opción, el cliente nos envía una solicitud de compras u orden de compras y el objetivo principal del procedimiento (PROCEDIMIENTO PR VTA 003 FACTURACIÓN), es generar un comprobante que nos permita concentrar toda la información de cada venta concluida, por unidad de negocio. Para poder dar un seguimiento a la post venta, nuestros asesores técnicos llevan a cabo visitas técnicas programadas con el cliente, esta actividad se encuentra dentro del sub

proceso Asesoría Técnica y el objetivo de este procedimiento es proporcionar a los asesores, un instrumento para identificar en campo las principales plagas, enfermedades, malezas y condiciones nutricionales que puedan afectar los cultivos y a su vez puedan ofrecer al agricultor una estrategia de manejo integrado para la protección y mejoramiento de los cultivos, (PR VTA 001 REV 01 REVISION DE CULTIVOS).

#### <span id="page-30-0"></span>**Capítulo II**

#### <span id="page-30-1"></span>**2.1. PROYECTOS DESARROLLADOS**

El presente capítulo, integra un resumen de algunos proyectos llevados durante el inicio de mi etapa laboral en el departamento comercial en el puesto de gerente de zona Torreón comprendida entre los años 2017 y 2019 en la empresa Agrocentrix S.A. de C.V. así como la descripción de las actividades más importantes que fueron realizadas.

Algunos de los trabajos que desarrollé y de los más importantes son aquellos que llamo *Cuadros de mando*, estos son agrupaciones de bases de datos, en archivos de Excel dentro de la memoria de un ordenador (CPU), estos archivos están relacionados en hojas de cálculos en las cuales se aplican la mayoría de las herramientas con las que cuenta el programa Excel. Los cuadros de mando se han convertido para mí, en una herramienta de gestión de la información la cual monitorea analiza y muestra de manera visual los indicadores comerciales para hacer un seguimiento a los planes comerciales que me corresponde ejecutar.

#### <span id="page-30-2"></span>**2.2. Creación e inicio del proyecto Cuadros de mando.**

A principios del Primer trimestre del año 2017 en el departamento comercial, existían reportes enfocados en el forecast mensual (Previsión de Productos) por zona, otros más en el avance de ventas todos estos se realizaban de manera dispersa y en periodos no secuenciados. Por lo cual realicé valoraciones y adecuaciones de estos reportes ya existentes, así como la creación establecimiento e implementación de nuevos reportes.

Se realizaron análisis, diseños y creación de nuevos informes para las necesidades en tomas de decisiones en el área comercial, por ejemplo: forecast, avances de venta por sucursal, ventas por asesor, ventas por proveedor, movimiento del margen en los productos, clasificación de productos, planes de mes, seguimiento de venta por familias, seguimiento por cliente, entre otros.

Los reportes conforman tres tipos: hojas Informativas de Excel con formato de impresión con listados de los artículos para el forecast, gráficos de medición y avances de mes por familias con reportes e interactividad para análisis de desplazamiento de inventario y reposición de productos de un periodo.

# <span id="page-31-0"></span> **2.3. Definiciones de los componentes y actividades necesarias para los reportes.**

En un principio las capturas para los reportes existentes se realizaban de manera manual, por lo cual el tiempo invertido era una situación para resolver. Con el propósito de agilizar estas actividades se optó por trabajar con bases de datos completas las cuales se importan del sistema Intélisis, el cual es el Software que la empresa usa para la administración y control de todos los movimientos operativos los cuales se transforman en información dentro del sistema. Las bases de datos obtenidas de este sistema son organizadas en hojas de cálculos de Excel de tal forma que puedan vincularse entre ellas mediante funciones de búsquedas y/o fórmulas, la relación principal entre las diferentes bases de datos son de los siguientes orígenes: por ejemplo las cantidades proyectadas a vender de cada artículo por periodos trimestrales, la venta de los mismos artículos del año inmediato anterior como comparativo, las clasificaciones de los productos según su rotación, volumen y valor de venta, periodos de venta, inventario existente actual, la familia según su clasificación, se resaltan las necesidades, excedentes o volúmenes apropiados por diferentes condiciones de colores. Figura No 13 y 14. Todo esto se hizo con el

propósito de agilizar capturas e integración de información. A mí me corresponde desarrollar todas estas actividades y también me corresponde definir la periodicidad con la se deben hacer las cargas de las bases para ser analizadas, anteriormente el análisis de toda esta información solo se hacía una vez al mes, sin embargo y debido a las nuevas adaptaciones ahora se pueden realizar diariamente y de ser necesario varias veces al día.

Después de definir cuales bases de datos son las que se necesitan para poder generar la información que nos ayudará a tener componentes de estructura y orden para los reportes, se continua con establecer los indicadores, los cuales definiremos como aquellos elementos que tienen por objeto el apuntar o señalar algo, estos pueden ser datos abstractos o que contienen una información que ayuda a hacer una serie de valoraciones sobre un hecho concreto el cual puede ser su evolución en el futuro. Estos nos ayudan a ir observando y midiendo en cualquier momento los avances contra nuestras metas y objetivos establecidos.

|                                     | ------------------------ |             |                         |              |                                                                                                    |                                                                                    |                       |                                              |                          |                        | ------- |                               |            |
|-------------------------------------|--------------------------|-------------|-------------------------|--------------|----------------------------------------------------------------------------------------------------|------------------------------------------------------------------------------------|-----------------------|----------------------------------------------|--------------------------|------------------------|---------|-------------------------------|------------|
| $\vee$ : $\times \vee f$ x<br>14    |                          |             |                         |              | =SI.ERROR(SI(\$H\$1<=\$D\$1,SI(Y(SUMA(D4:G4)=0,J4>0),J4/1,(J4/(SUMA(D4:G4)))),SI(\$H\$1<=\$E\$1,SI(Y(SUMA(E4:G4)=0,J4>0),J4/1,(J4/(SUMA(E4:G4)=0, J4>0),J4/1,(J4/(SUMA(E4:G4)=0, J4>0),J4/1,(J4/(SUMA(E4:G4)))),SI(\$H\$1<=\$F\$1,SI(Y(SUM<br>J4>0),J4/1,(J4/(SUMA(F4:G4)))),SI(\$H\$1<=\$G\$1,SI(Y(G4=0,J4>0),J4/1,(J4/G4)),"fecha")))),0) |                                                                                    |                       |                                              |                          |                        |         |                               |            |
| $\overline{\phantom{a}}$            |                          |             |                         |              | $\overline{\phantom{a}}$                                                                                                    |                                                                                    |                       |                                              | $\overline{\phantom{m}}$ |                        |         | $\qquad \qquad -$             |            |
|                                     | D                        | Ε           |                         | G            | н.                                                                                                    |                                                                                    | К                     |                                              | M                        | N                      | $\circ$ | p                             |            |
| Descripcion1<br>$\mathbf{v}$        | <b>Example 1988</b>      | <b>June</b> |                         | <b>Tric-</b> |                                                                                                    | $01$ -ene- $\sqrt{\text{Class}}$ $\sqrt{\text{Exist Zona}}$<br>$\vert \cdot \vert$ |                       | $Costo \text{ } \vee$ Exist Cec $\vee$ Anual |                          | $\triangledown$ S Forc |         | v Proyeccic v Observacion v T | Total      |
| <b>ALFALFA MECCA IV CERTIFICADA</b> |                          | 50          | 285                     | 1391         | 1,720,00 B                                                                                                    |                                                                                    | 541 4286.36           |                                              | 31.5%                    | $-9016.7%$             |         | 497 Morado Ok                 | $5 - 2,31$ |
| <b>ALFALFA CALIFORNIA SUPREME</b>   |                          |             |                         | 66           | 66.601                                                                                                    | 327                                                                                | 2860.32               | $\bf{0}$                                     | 495.5%                   | 32700.0%               |         | Foco                          | Ś.<br>93   |
| <b>PIVOT 1 LT</b>                   | 852                      | 747         | 831                     | 1257         | 3,687.00 A                                                                                                    |                                                                                    | 755,17                |                                              | 0.0%                     | 0.0%                   |         | -1599 Solicitado              |            |
| <b>ALFALFA CALIFORNIA SUPREME \</b> |                          |             |                         |              | 40.00                                                                                                    | 218                                                                                | 1816.65               |                                              | 545.0%                   | 21800.0%               |         | Foco                          | Ś.<br>- 39 |
| <b>PROWL H2O GARRAFA 9.460 LT</b>   |                          |             | $115$ • 266 • 237 • 178 |              | 796.00 A                                                                                                    |                                                                                    | $-513$ 3026.66        | 224                                          | $-64.4%$                 | 446.1%                 |         | Rojo Ok                       | \$1,55     |
| <b>TORETTO 1 LT</b>                 | 82                       | 570         | 376                     | 78           | 1,106.00 0                                                                                                    | 395                                                                                | 2719.24               | 2228                                         | 35.7%                    | 481.7%                 |         | Rojo Ok                       | \$1,07     |
| ALFALFA CUF101 VER DESNUDA S        | 172                      | Ħ۲          | ᡨ                       | 25           | 197.00                                                                                                    |                                                                                    | 77 3185.93            | $-68$                                        | 39.19                    | 44.8%                  |         | Foco                          | Ś.<br>- 24 |
| CONTROL DMP 1 LT                    |                          |             | 194                     | 265          | 459.00                                                                                                    | 4363                                                                               | 185.04                | 40                                           | 950.5%                   | 436300.0%              |         | <b>Rojo Ok</b>                | \$<br>-80  |
| CINTILLA STRM+16060 110 L/H 02      | 1441                     | $-200$      | 75F                     | -227         | 644.00 A                                                                                                    |                                                                                    | <del>ol 2949.85</del> |                                              | ⊕<br>0.0%                | 0.0%                   |         | -344 Morado Ok                |            |
| <b>TRITICALE TWIN SEEDS 50 KG</b>   |                          |             | 520                     | 1000         | $1,520.$ $\equiv 0$                                                                                                    |                                                                                    |                       | ΩI                                           | 0.0%                     | 0.0%                   |         | 0 Morado Ok                   |            |
| <b>MEGAFOL 1 LT</b>                 | 250                      | 1937        | 327                     | 114          | 2,628.00 A                                                                                                    | 3483                                                                               | 412.23                | 304                                          | 132.5%                   | 1393.2%                |         | <b>Rojo Ok</b>                | \$1,43     |
| ARROW 240 FC 11T                    |                          |             | m                       |              | 0.001                                                                                                    | ≃∙<br>317                                                                          | 1253.87               | 349                                          | 31700.0%                 | 31700.0%               |         | <b>Foco</b>                   | \$<br>-39  |
| <b>TALETE GARRAFA 10 LT</b>         | 35                       | 62          | 10                      | 40           | 147.00 A                                                                                                    | 289                                                                                | 1789.78               | з                                            | 196.6%                   | 825.7%                 |         | Rojo Ok                       | \$<br>- 51 |
| <b>AUXIGRO PH WP 500 GR</b>         | 165                      | 299         | 335                     | 42           | 841.00 A                                                                                                    | 359                                                                                | 898.74                | 13 <sup>1</sup>                              | 42.7%                    | 217.6%                 |         | Foco                          | Ś.<br>32   |

*Figura No. 13 Anexo fotográfico, información de bases de datos, formuladas y relacionadas* 

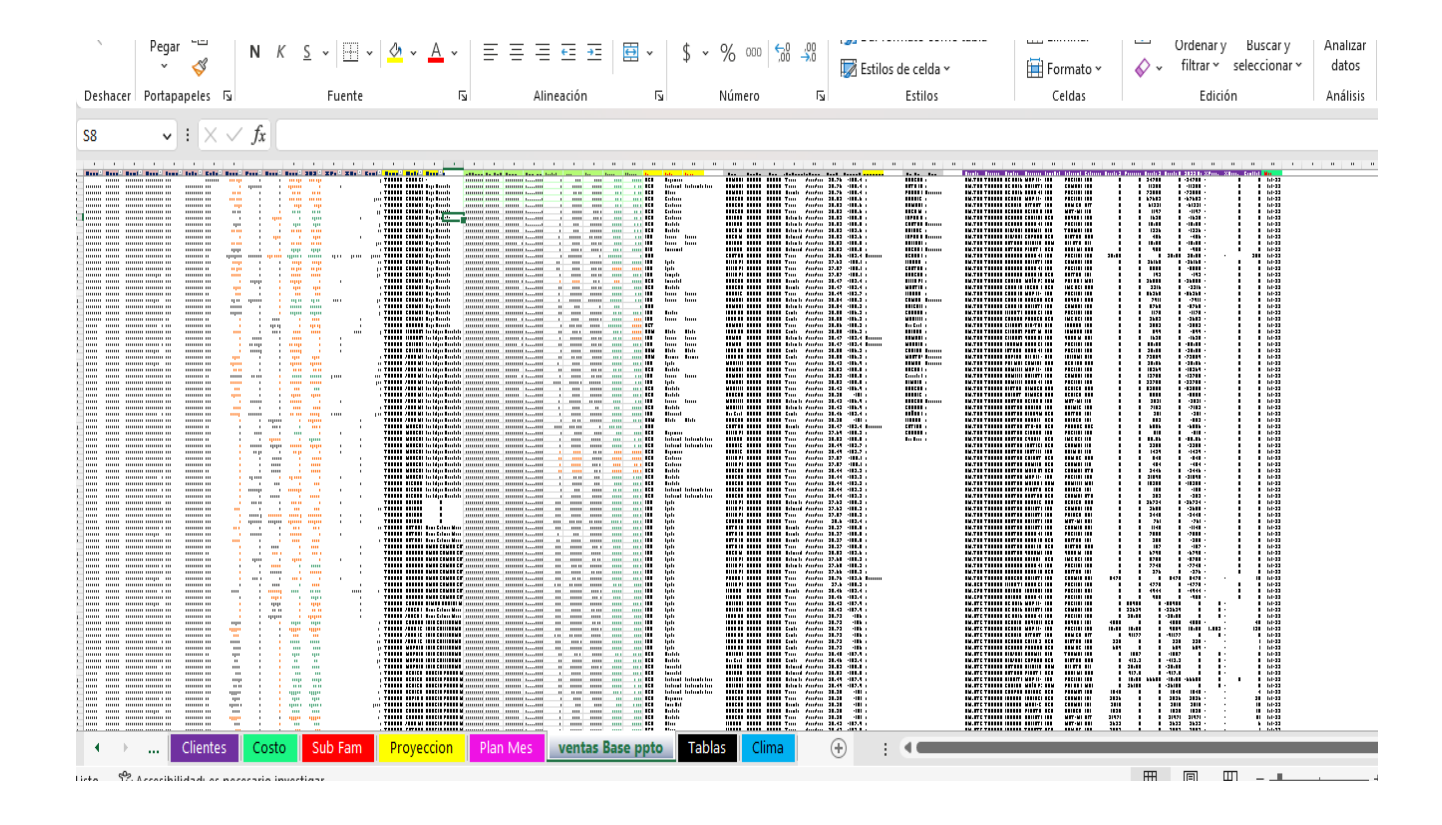

*Figura No. 14 Anexo fotográfico, ejemplo de bases de datos importadas con vinculación entre ellas.*

#### <span id="page-33-0"></span>**2.4. Cuadro de Mando para Monitoreo de Margen Bruto.**

El margen bruto o margen de retorno bruto es una forma de medir los beneficios que obtiene una compañía después de restar los costes directos asociados a la venta de sus bienes y servicios. Puede indicar si una empresa está generando ingresos a pesar de sus gastos. El margen bruto se suele expresar como un porcentaje. Cuanto mayor sea el porcentaje de margen, más eficaz será la gestión de la compañía en la generación de ingresos por cada peso de coste.

El margen es un indicador de medición muy importante para la empresa Agrocentrix S.A. de C.V. a tal grado que se crearon estrategias completas a nivel corporativo para este indicador, la solidez financiera esta soportado en este concepto el cual es el resultado en gran medida del atractivo que la empresa llega a tener para diversos proveedores del ramo, teniendo esto en cuenta, se desarrolló un cuadro de mando que permitiera monitorear día a día las variaciones de márgenes en los diversos productos y servicios que se facturan en las unidades de negocio.

Con este cuadro de mando se logra entender perfectamente cuáles son los productos que están perdiendo margen, cuáles lo están manteniendo y cuales lo están ganando a niveles deseados, mediante lo cual se tiene un medidor para cada uno de los casos y se pueden hacer ajustes de varias maneras para lograr recuperar el margen ya sea con el mismo artículo o realizando una mezcla de venta con los demás para que nuestro margen general objetivo se logre. A continuación, se ilustra en la siguiente figura, un ejemplo del cuadro de mando para el indicador margen bruto.

| Art           | <b>AGR</b>   | <b>FER</b> | <b>SEM</b> | <b>DIV</b> |
|---------------|--------------|------------|------------|------------|
| Art 1         | 0.00%        | 0.00%      | 15.75%     | 0.00%      |
| Art 2         | 0.00%        | $0.00\%$   | 12.68%     | 0.00%      |
| Art 3         | 0.00%        | 0.00%      | $-15.91%$  | 0.00%      |
| Art 4         | 0.00%        | 9.51%      | 0.00%      | 0.00%      |
| Art 5         | $0.00\%$     | 16.50%     | 0.00%      | 0.00%      |
| Art 7         | 0.00%        | 0.00%      | 13.65%     | 0.00%      |
| Art 8         | 0.00%        | 0.00%      | 3.79%      | $0.00\%$   |
| Art 9         | 0.00%        | 0.00%      | 16.32%     | 0.00%      |
| <b>Art 10</b> | 15.49%       | 0.00%      | 0.00%      | 0.00%      |
| <b>Art 13</b> | 16.39%       | $0.00\%$   | 0.00%      | 0.00%      |
| <b>Art 14</b> | <b>7.79%</b> | 0.00%      | 0.00%      | 0.00%      |
| <b>Art 15</b> | 0.00%        | 0.00%      | 0.00%      | 11.61%     |
| <b>Art 16</b> | 0.00%        | 9.35%      | 0.00%      | 0.00%      |
| <b>Art 17</b> | 10.03%       | $0.00\%$   | 0.00%      | 0.00%      |
| <b>Art 18</b> | 12.12%       | 0.45%      | 9.74%      | 11.61%     |

<span id="page-34-0"></span>*Cuadro. 7. Cuadro de mando para conocer el margen en AGR "Agroquímico", DIV "Diverso", FER "Fertilizantes".*

#### <span id="page-35-0"></span>**2.5. Entrega de Información del Forecast o previsión.**

Este reporte fue adaptado y desarrollado con él se integra la información de las proyecciones de un presupuesto con base en ventas históricas y existencias del momento, para el periodo de tres meses que esté en curso, esta información se solicita por parte del área de operaciones a inicio de cada trimestre del año y sus ajustes a principios de cada mes. El reporte es necesario para que el área de operaciones y compras puedan dar prioridad, ubicar proveedores sugeridos, estimar costos y las entregas de pedimentos en tiempo.

El reporte contempla un registro de históricos, que es una base de datos que archiva la información, de tal forma que no se edita y queda para consulta y proyecciones posteriores. En el siguiente Cuadro. 8 se ejemplifica los reportes de un inicio y los reportes nuevos en el Cuadro 9. para la entrega de resultados a las necesidades que existen en torno al Forecast; en el Cuadro. 10. se ve un ejemplo del reporte filtrado que se envía a las áreas de operaciones que lo necesitan.

| <b>SKU</b> | Descripción                      | <b>Historico Mzo</b><br>2016 | Forecast Abril 2017 | Existencia | Pendiente de<br>Compra | Necesidad de<br>Compra | Costo de<br>Compra | Subir a Compra | <b>Gasto Sistema</b>           |
|------------|----------------------------------|------------------------------|---------------------|------------|------------------------|------------------------|--------------------|----------------|--------------------------------|
| AFO0341    | UREA LOBI 1 KG                   | 1600                         | 1800                | 548        | 648                    | 604                    | 30.91              | 600            |                                |
| AIN0422    | MONITOR 600                      | 30                           | 48                  | 0          | $\mathbf 0$            | 48                     | 2,009.28           | 48             |                                |
| AFU0178    | SULTRON LTO                      | 5                            | 50                  | 13         | 24                     | 13                     | 54.09              | 12             |                                |
|            |                                  |                              |                     |            |                        |                        |                    |                | \$<br>$\overline{\phantom{0}}$ |
|            |                                  |                              |                     |            |                        |                        |                    |                |                                |
| AIN0070    | CONFIDOR 350 SC LTO              | 10                           | 300                 | 121        | $\mathbf 0$            | 179                    | 1,135.20           | 120            | \$<br>136,224.00               |
| AFU0321    | SERENADE ASO 10 LITROS           | 5                            | 100                 | 50         | 0                      | 50                     | 1,519.20           | 50             | \$<br>75,960.00                |
| AFU0142    | PREVICUR N SL LTO                | 20                           | 24                  | 20         | $\mathbf 0$            | 4                      | 801.60             | 12             | \$<br>9,619.20                 |
|            |                                  |                              |                     |            |                        |                        |                    |                | \$<br>221,803.20               |
|            |                                  |                              |                     |            |                        |                        |                    |                |                                |
| AIN0524    | 950 MILILITH<br><b>INSTAR AD</b> | 50                           | 48                  |            | $\Omega$               | 47                     | 547.40             | 48             |                                |
| AFU0327    | <b>OXICOB MIX</b><br>KILO        | 200                          | 150                 | 82         | 48                     | 20                     | 124.57             | 20             |                                |
|            |                                  |                              |                     |            |                        |                        |                    |                | \$                             |
|            |                                  |                              |                     |            |                        |                        |                    |                |                                |
| AIN0170    | LORSBAN 480 E PZA 10 LTS         | 18                           | 50                  | 0          | $\mathbf 0$            | 50                     | 1,534.50           | 50             | \$<br>76,725.00                |
|            |                                  |                              |                     |            |                        |                        |                    |                | \$<br>76,725.00                |

*Cuadro. 8. Primeros reportes al inicio de mi llegada no existían formatos condicionales ni indicadores numéricos de prioridad.*

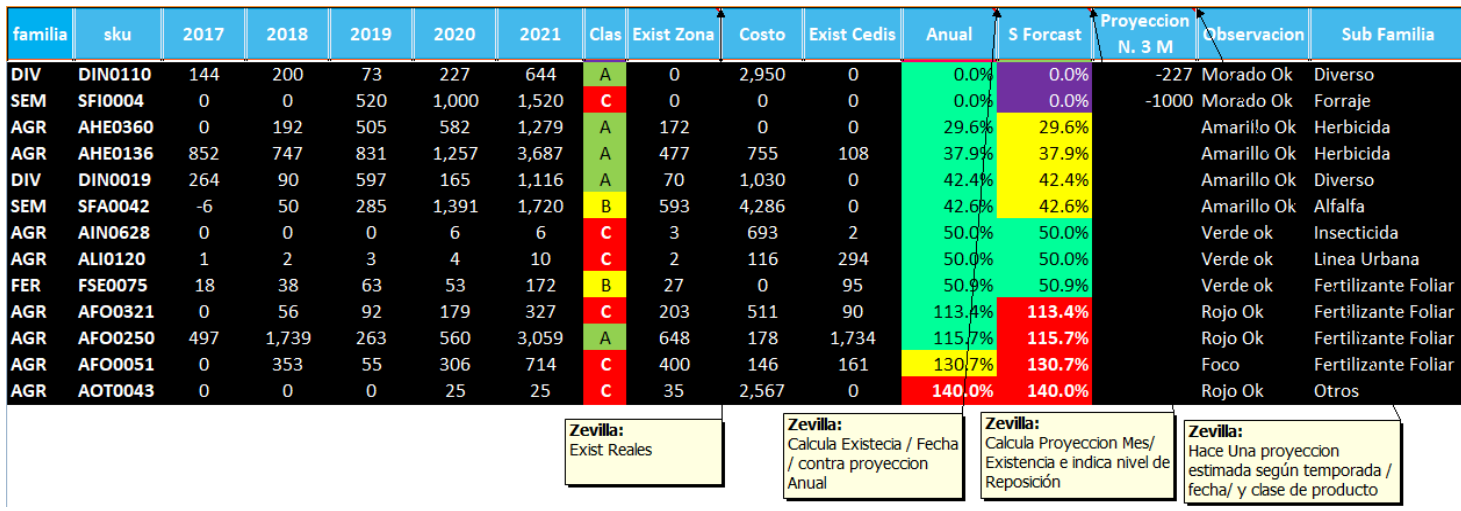

*Cuadro. 9. Adecuaciones en el reporte, resaltando los artículos con prioridad para información del Forecast.*

<span id="page-36-0"></span>*Cuadro. 10. Formato de entrega para el reporte de Forecast, muestra solo necesidades de inventario de los articulos.*

<span id="page-36-1"></span>

| familia    | sku            | 2017        | 2018        | 2019        | 2020  | 2021   | <b>Clas</b>    | <b>Exist Zona</b> | Costo       | <b>Exist Cedis</b> | <b>Anual</b> | <b>S</b> Forcast | <b>Proveccion</b><br><b>Observacion</b><br><b>N.3M</b> | <b>Sub Familia</b>     |
|------------|----------------|-------------|-------------|-------------|-------|--------|----------------|-------------------|-------------|--------------------|--------------|------------------|--------------------------------------------------------|------------------------|
| FER        | <b>FUP0001</b> | 4,977       | 6,531       | 9,491       | 9,298 | 30,297 | $\overline{A}$ | 1,103             | $\mathbf 0$ | 1,379              | 11.9%        | 11.9%            | -8195 Morado Ok                                        | Ultrasolubles          |
| FER        | <b>FUE0081</b> | 3,268       | 8,306       | 6,564       | 5,454 | 23,592 | $\overline{A}$ | $\mathbf 0$       | $\mathbf 0$ | $\mathbf 0$        | 0.0%         | 0.0%             | -5454 Morado Ok                                        | Ultrasolubles          |
| <b>SEM</b> | <b>SFV0006</b> | 10          | $\mathbf 0$ | 6.677       | 5.344 | 12,031 | <b>C</b>       | 510               | 489         | $\mathbf 0$        | 9.5%         | 9.5%             | -4834 Morado Ok                                        | Avenas                 |
| <b>SEM</b> | <b>SFI0002</b> | $\mathbf 0$ | $\mathbf 0$ | 2,280       | 2.069 | 4,349  | c              | 18                | $\mathbf 0$ | $\mathbf 0$        | 0.9%         | 0.9%             | -2051 Morado Ok                                        | Forraje                |
| FER        | <b>FSE0079</b> | 545         | 2,335       | 3,248       | 2,149 | 8,277  | B.             | 258               | $\Omega$    | $\mathbf 0$        | 12.0%        | 12.0%            | -1891 Morado Ok                                        | Ultrasolubles          |
| <b>AGR</b> | <b>AHE0207</b> | 167         | 1,203       | 971         | 1,298 | 3,639  | $\overline{A}$ | $\mathbf 0$       | $\mathbf 0$ | $\mathbf 0$        | 0.0%         | 0.0%             | -1298 Morado Ok                                        | Herbicida              |
| <b>AGR</b> | AHE0364        | 5           | 218         | 464         | 1,149 | 1,836  | $\overline{A}$ | 31                | 111         | $\mathbf 0$        | 2.7%         | 2.7%             | -1118 Morado Ok                                        | Herbicida              |
| <b>SEM</b> | <b>SFI0004</b> | $\mathbf 0$ | $\mathbf 0$ | 520         | 1,000 | 1,520  | c              | $\mathbf 0$       | $\mathbf 0$ | $\mathbf 0$        | 0.0%         | 0.0%             | -1000 Morado Ok                                        | Forraje                |
| FER        | <b>FUP0027</b> | $\Omega$    | 403         | 340         | 910   | 1.653  | $\overline{A}$ | $\mathbf 0$       | $\Omega$    | $\mathbf 0$        | 0.0%         | 0.0%             | -910 Morado Ok                                         | Ultrasolubles          |
| <b>FER</b> | <b>FSE0045</b> | 1,459       | 2,089       | 1,098       | 913   | 5,559  | $\overline{A}$ | 12                | $\Omega$    | 67                 | 1.3%         | 1.3%             | -901 Morado Ok                                         | Solubles               |
| FER        | <b>FSE0083</b> | 1.100       | 1,072       | 220         | 872   | 3,264  | B              | $\mathbf 0$       | $\mathbf 0$ | $\mathbf 0$        | 0.0%         | 0.0%             | -872 Morado Ok                                         | Ultrasolubles          |
| <b>AGR</b> | AIN0665        | $\mathbf 0$ | 1,536       | 511         | 841   | 2,888  | $\overline{A}$ | $\mathbf 0$       | 259         | 60                 | 0.0%         | 0.0%             | -841 Morado Ok                                         | Insecticida            |
| <b>AGR</b> | AFU0279        | $\mathbf 0$ | 81          | 42          | 711   | 834    | c              | 69                | 172         | 17                 | 9.7%         | 9.7%             | -642 Morado Ok                                         | Fungicida              |
| <b>AGR</b> | ACO0001        | $\Omega$    | 409         | 908         | 586   | 1,903  | A              | $\mathbf 0$       | $\mathbf 0$ | $\mathbf 0$        | 0.0%         | 0.0%             | -586 Morado Ok                                         | Coadyuvante            |
| <b>AGR</b> | AIN0694        | 1,432       | 1,738       | 2,214       | 722   | 6,106  | $\mathsf{A}$   | 169               | 205         | 0                  | 23.4%        | 23.4%            | -553 Morado Ok                                         | Insecticida            |
| <b>AGR</b> | AIN0662        | 10          | 4,109       | 566         | 380   | 5,065  | c              | $\mathbf 0$       | $\mathbf 0$ | 71                 | 0.0%         | 0.0%             | -380 Morado Ok                                         | Acaricida              |
| <b>AGR</b> | ACO0021        | 34          | 859         | 201         | 339   | 1,433  | $\overline{A}$ | $\mathbf 0$       | $\mathbf 0$ | $\mathbf 0$        | 0.0%         | 0.0%             | -339 Morado Ok                                         | Coadyuvante            |
| <b>AGR</b> | ACO0007        | 25          | 1,138       | 200         | 322   | 1,685  | $\overline{A}$ | $\mathbf 0$       | $\Omega$    | 17                 | 0.0%         | 0.0%             | -322 Morado Ok                                         | Coadyuvante            |
| <b>AGR</b> | AHE0103        | 273         | 247         | 491         | 320   | 1,331  | $\overline{A}$ | $\mathbf 0$       | 220         | 112                | 0.0%         | 0.0%             | -320 Morado Ok                                         | Herbicida              |
| <b>AGR</b> | AOT0003        | $\Omega$    | 17          | 128         | 320   | 465    | B              | $\mathbf 0$       | $\Omega$    | $\mathbf 0$        | 0.0%         | 0.0%             | -320 Morado Ok                                         | <b>Fertilizante Fo</b> |
| <b>SEM</b> | <b>SFA0038</b> | $\mathbf 0$ | 50          | $\mathbf 0$ | 278   | 328    | c              | 38                | 2,273       | 0                  | 13.7%        | 13.7%            | -240 Morado Ok                                         | Alfalfa                |
| <b>AGR</b> | ACO0002        | $\mathbf 0$ | 264         | 356         | 236   | 856    | c              | $\mathbf 0$       | $\mathbf 0$ | $\mathbf 0$        | 0.0%         | 0.0%             | -236 Morado Ok                                         | Coadyuvante            |
| <b>DIV</b> | <b>DIN0110</b> | 144         | 200         | 73          | 227   | 644    | $\overline{A}$ | $\mathbf 0$       | 2,950       | $\mathbf 0$        | 0.0%         | 0.0%             | -227 Morado Ok                                         | Diverso                |
| <b>AGR</b> | <b>AOT0094</b> | 273         | 32          | 15          | 218   | 538    | $\overline{A}$ | $\mathbf 0$       | $\mathbf 0$ | 434                | 0.0%         | 0.0%             | -218 Morado Ok                                         | Otros                  |
| <b>AGR</b> | <b>AHE0358</b> | 60          | 78          | 342         | 170   | 650    | c              | $\mathbf 0$       | $\mathbf 0$ | $\Omega$           | 0.0%         | 0.0%             | -170 Morado Ok                                         | Herbicida              |
| <b>AGR</b> | AFO0042        | 84          | 485         | 582         | 178   | 1,329  | $\overline{A}$ | 14                | 191         | 1,691              | 7.9%         | 7.9%             | -164 Morado Ok                                         | Fertilizante Fo        |
| <b>DIV</b> | <b>DIN0104</b> | $\mathbf 0$ | 35          | 261         | 169   | 465    | c              | 6                 | 870         | $\mathbf 0$        | 3.6%         | 3.6%             | -163 Morado Ok                                         | Diverso                |
| <b>AGR</b> | AHE0336        | $\mathbf 0$ | 39          | 78          | 156   | 273    | $\overline{A}$ | $\mathbf 0$       | 1,321       | $\mathbf 0$        | 0.0%         | 0.0%             | -156 Morado Ok                                         | Herbicida              |
| <b>AGR</b> | ACO0031        | 152         | 296         | 301         | 151   | 900    | $\overline{A}$ | $\mathbf 0$       | $\mathbf 0$ | $\mathbf 0$        | 0.0%         | 0.0%             | -151 Morado Ok                                         | Coadyuvante            |
| <b>AGR</b> | <b>AHE0073</b> | $\Omega$    | 49          | 47          | 120   | 216    | c              | $\Omega$          | $\Omega$    | $\Omega$           | 0.0%         | 0.0%             | -120 Morado Ok                                         | Herbicida              |

**2.5. Adecuaciones y módulos que eficientaron el reporte de Forecast.** Como se puede ver en los Cuadros. 8 y 9 existen varios cambios en la forma de analizar la información, se implementaron formatos condicionales junto con indicadores los cuales facilitan la visualización, reduce en gran manera la probabilidad de errores y permite hacer un filtrado rápido de los artículos para generar el reporte a las áreas que lo necesitan en tiempo y forma. El reporte final en el Cuadro 10. permite hacer un fácil agrupamiento para las demás zonas y tener un reporte general a nivel empresa.

#### <span id="page-37-0"></span>**2.6. Seguimiento al plan de mes y avances de venta**

Este es un reporte nuevo y lo uso para medir los avances del objetivo mensual de zona y unidad de negocio, este reporte surge debido a la falta de informes, métodos de medición y control, el no contar con ellos dificultaba hacer ajustes operativos y ajustes comerciales para las necesidades de mercado del periodo en curso. Este reporte es un informe dinámico y orgánico el cual se entrega al líder comercial en periodos quincenales a él se le informa sobre los avances de la zona y los planes en desarrollo.

Este reporte hace una relación con información histórica por cliente y producto incluyendo al asesor técnico responsable de cada cuenta, también hace un cruce de información contra los objetivos de mes llamado presupuesto y las ventas realizadas en años pasados. El informe nos entrega el nombre de los clientes en orden y filtrando los porcentajes más altos de participación por familia e importancia del mes y periodo en curso. También nos muestra cuales son los productos más importantes de acuerdo con su participación por mes, contrastado contra el inventario actual, indicándonos aquellos productos que hay baja disponibilidad o bien sin disponibilidad. Incluye gráficos los cuales nos indican los avances de venta de algunas campañas que se definieron de acuerdo con la temporada con el área de Marketing en línea con la estrategia de desplazamiento de inventario, así como los planes cruzados de proveedores estratégicos, al mismo tiempo gráficamente se puede ver el avance por cada familia. En los siguientes cuadros se ilustran los reportes creados para el tema, plan de mes y avances de ventas para su mayor comprensión.

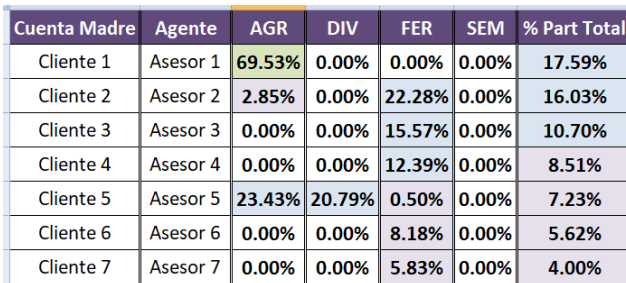

 *Cuadro. 11 Avances de mes.*

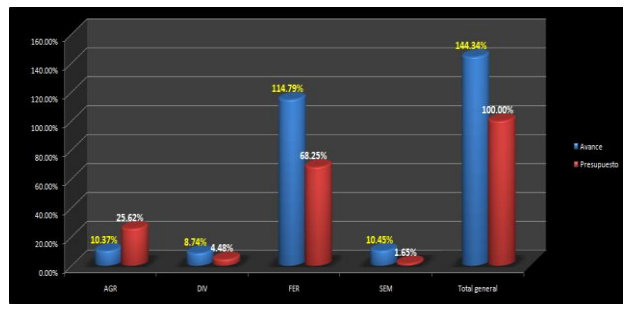

*Figura No. 15. Avances de mes por familia*

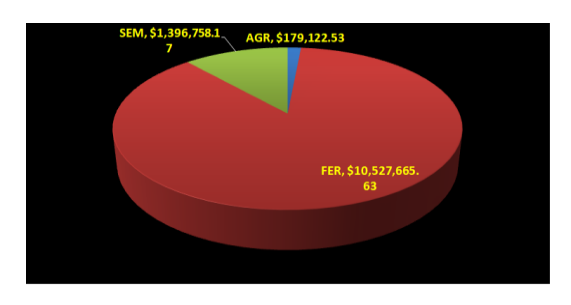

<span id="page-38-0"></span> *Figura No. 16 Avances de ventas campañas donde Fer. "fertilizantes", Sem. "Semillas", Agr. "Agroquímicos"*

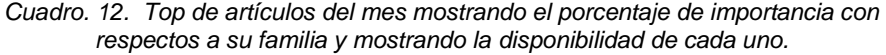

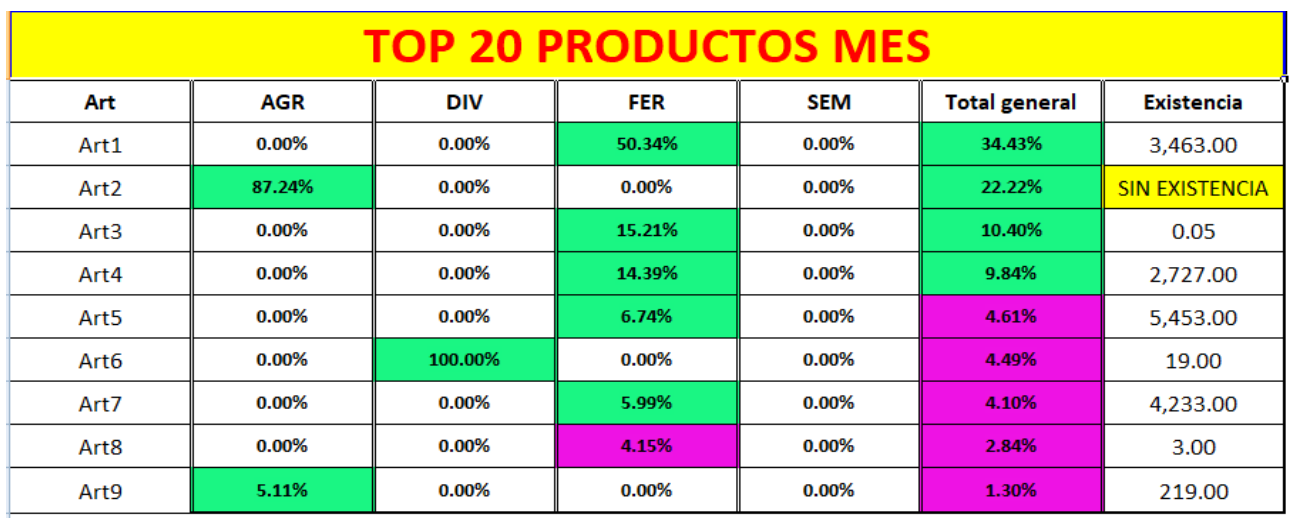

#### **2.7. Mis actividades de Gerente de Zona Torreón.**

Las actividades principales para una gestión eficiente de los recursos con los que cuenta la zona Torreón, son de las más importantes para el puesto de gerente de zona, el capital humano se considera el recurso más valioso, en él he trabajado fuertemente, para formar un equipo con grandes capacidades tanto técnicas como operativas, para lograr esto se han realizado capacitaciones técnicas frecuentemente, logrando tener hasta 30 capacitaciones en un año así para los asesores técnicos como para el equipo de atención a clientes en los temas con áreas de oportunidad.

Gran parte de mis actividades las he centrado en optimizar los tiempos de mis actividades de operación, el desarrollo de nuevas formas de trabajos sistematizadas y tomando capacitación constante, todo esto ha sido muy importante para poder lograrlo, como resultado de esto se ha podido facilitar el resto de actividades para el equipo con el cual trabajo, es decir soy un facilitador, pues el tener un plan de trabajo, las condiciones, metas claras y contar con los productos necesarios para temporadas, permite focalizar la energía en la generación de demanda ( hacia el exterior ), en lugar de invertir energía hacia el interior del equipo donde es poco eficiente y tiende a generar pobres resultados.

La satisfacción al cliente es otro punto de suma importancia ya que al tener conocimiento de él y estar anticipando las necesidades que pueda tener, así como la solución de problemas técnicos y/o administrativos a los cuales se enfrenta constantemente, es una actividad que diariamente me ocupa, todo esto da como resultado la generación de confianza, lealtad y aterriza en el planteamiento de propuestas de valor para los clientes.

La interacción con otras zonas para apoyos en negociaciones, capacitaciones, apoyos administrativos o directamente con la gestión de inventarios que requieran, también han ido permeando dentro de mis actividades del día a día, permitiéndome tener un peso específico en las decisiones que se toman a nivel corporativo.

#### <span id="page-40-0"></span>**2.8. Mesa de trabajo.**

Este grupo en el que estuve incluido, se conformó por personal de distintas áreas con reuniones no programadas, actuando como un grupo de rescate ante una urgencia operativa, aquí se analizaron y dieron soluciones a problemas y requerimientos emergentes que se presentaban esporádicamente, un ejemplo es lo ocurrido a finales de marzo del año 2021, el área logística perdió el control de las programaciones de embarques, rutas de entrega y capacidades de carga, debido a la falta de experiencia del coordinador de embarques. Para este caso, mi aportación fue hacer una proyección de entregas en toneladas de diferentes productos, en periodos semanales hasta finales de abril, además de crear una lista de posibles clientes con los cuales se estarían entregando con esto se solucionaban los temas de capacidades de carga y rutas de entrega, con esta información se sabría cuándo contratar una flotilla de camiones extras y cuándo contratar más cuadrillas de cargadores, para los días con altos volúmenes de entregas de productos. Por lo cual mi papel era de proveer información a través de los cuadros de mando, facilitando la elección de soluciones presentadas, mejorando tiempos de respuestas a los problemas suscitados con los clientes principalmente, buscando la mejora continua.

# <span id="page-40-1"></span> **CAPÍTULO III.**

#### <span id="page-40-2"></span> **3.1. LOS CUADROS DE MANDO, SOLUCIONES Y RESULTADOS.**

#### <span id="page-40-3"></span>**3.1.1 Indicadores de medición para el Área Comercial**

Los indicadores principales y de medición para el área comercial en nuestro caso son cuatro:

- •Venta total
- •Margen Bruto
- •Días cartera

#### •Días inventarios (Agroquímicos)

Cada uno de ellos son establecidos a principio de cada año por la mesa directiva, estos indicadores están definidos para cada mes y se evalúan de igual manera siendo de suma importancia estarlos monitoreando y dándole seguimiento como parte de la evaluación a cada zona y unidad de negocio según sea el caso.

#### <span id="page-41-0"></span> **3.1.2. Descripción de los indicadores.**

La venta total es un indicador medido por un presupuesto el cual, se realiza previo al cierre del año en curso, este contempla un porcentaje de incremento en ventas con respecto al año corriente como para tener un crecimiento y para lograr una mayor participación en mercado se aplica un porcentaje de incremento en kilos-litros, definido por un estudio de mercado de la región o zona comercial, todo esto se lleva a niveles de clientes, asesor, artículos y proveedores, en periodos de meses hasta doce meses.

El margen bruto como ya vimos anteriormente es importante pues es un indicador del beneficio bruto de la ganancia obtenida por la compañía después de que los costos incurridos en un producto se restan de los ingresos de ventas. El margen de beneficio bruto, generalmente se incluye en el estado de resultados de una compañía. Los ejecutivos lo utilizan como un indicador de qué tan eficientemente está utilizando sus recursos una compañía. Es un indicador de los resultados de un negocio, proporciona información sobre el nivel de ganancias de la empresa y por tanto, sobre su rentabilidad y competitividad.

Días cartera, la rotación de cartera es un indicador financiero que se utiliza para medir el tiempo que tarda la empresa en cobrar las ventas a crédito o «cartera», como bien se sabe al conceder mercancía o servicios a crédito se establece una fecha límite de pago, pero no en todos los casos los clientes cumplen con esos periodos, de esta manera la rotación de cartera ayuda a evidenciar este tipo de casos

Días inventario equivalen al número de días que en promedio cada

artículo permanece en inventario. Su estimación resulta necesaria debido a que nos permite una correcta asignación de los costos de almacenamiento del inventario, mientras menos tiempo pasa cada artículo en inventario menor es el costo de almacenamiento.

#### <span id="page-42-0"></span>**3.1.3. Implementación de los nuevos reportes.**

Al momento de mí incorporación a la empresa Agrocentrix S.A. de C.V. el 20 de marzo del 2017, se estaba llevando a cabo una reestructura del organigrama comercial muy importante. Y se me dio la oportunidad de ser el responsable de una de las zonas con mayor participación en su región y a nivel empresa, esto me permitió estar presente en la mayoría de los cambios que estaban ocurriendo, en los primeros tres meses de mi estancia y después de un análisis de las actividades realizadas, pude darme cuenta de que existían áreas de oportunidad a la hora de analizar información. Buscando ser más eficiente y teniendo como objetivo el cumplimiento de las metas alineadas a la estrategia comercial y de la empresa, inicie el desarrollo de mis proyectos principales, Monitoreo del Margen, Seguimiento al plan de ventas, Entrega de Forecast, por medio de la herramienta Excel**.** Para esto me apoye en un sencillo diagrama de proceso para la estructuración de los proyectos, el cual podemos ver en la siguiente figura.

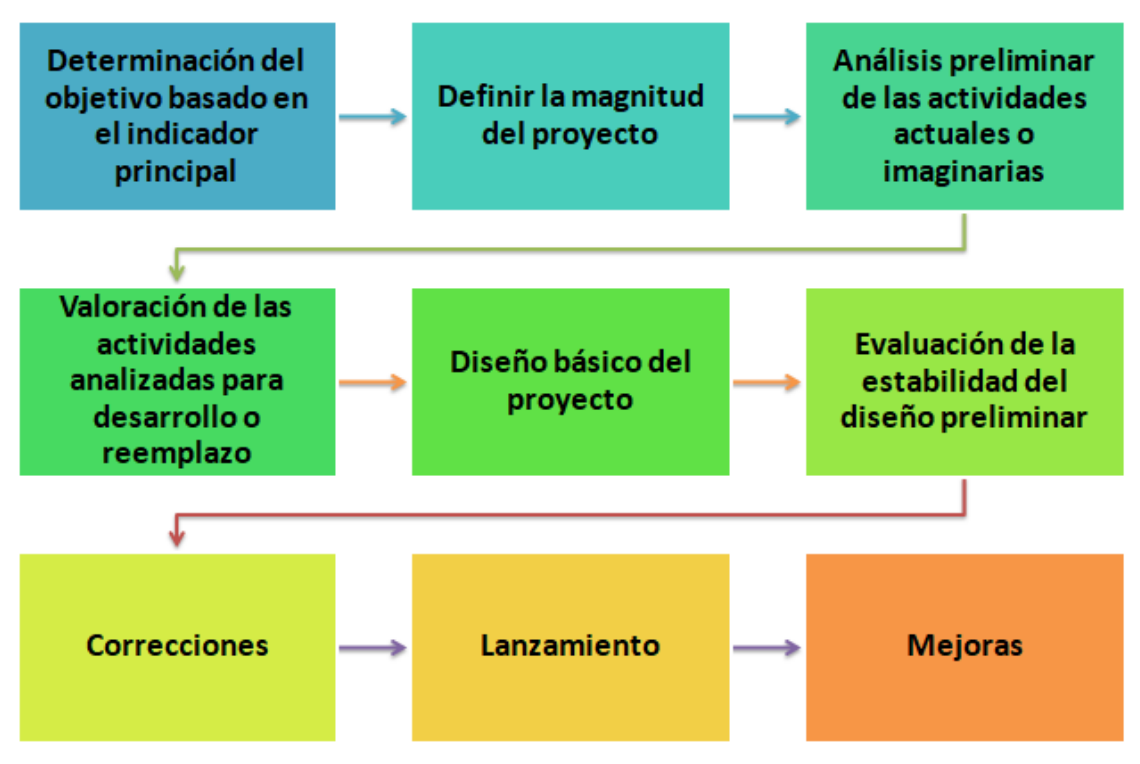

<span id="page-43-0"></span>*Figura No. 17. Proceso para la estructura de los proyectos*

A continuación, se hará una breve descripción de cómo se integraron los cuadros de mando, los cuales tienen en común el método de agrupación de los datos. Estos cuadros trabajan con la importación de datos del sistema Intelisis (Planificación de Recursos Empresariales ERP) que es un software que ayuda a operar un negocio, dando soporte a la automatización y los procesos en finanzas, recursos humanos, fabricación, cadena de suministro, servicios y compras. Esto nos permite ingresarlas en diferentes bases de datos con una estructura de tablas homologas con arreglos verticales en hojas de Excel; de tal forma que se mantenga una correspondencia idéntica de información.

A esta actividad le llamo sincronización, las cuales se transforman en tablas dinámicas, complementadas con celdas formuladas; todo esto para poder obtener una serie de informes, que nos permite generar una variedad de reportes que muestran eficiencias, niveles de trabajo y avances de ventas del departamento comercial; así como reportes con cálculos varios para mostrar movimientos en el margen a nivel familia y artículo.

Al tener una información desglosada y filtrada, se procede a definir ajustes o líneas de trabajo en el momento que se requiere, algunos apartados del cuadro de mando nos entregan proyecciones el cual nos facilita hacer previsiones en los planes comerciales. El conjunto de estas soluciones redujo de forma significativa el tiempo que se invertía a las actividades de control de margen, monitoreo de ventas, desplazamiento de inventarios, etc., permitiendo una mejor planeación y toma de decisiones en el puesto que ocupo. Ya que de 40 horas que se invertían para el análisis de estos datos se redujeron a 1.5 horas. A continuación, se muestra el diagrama de flujo para el procesamiento de datos.

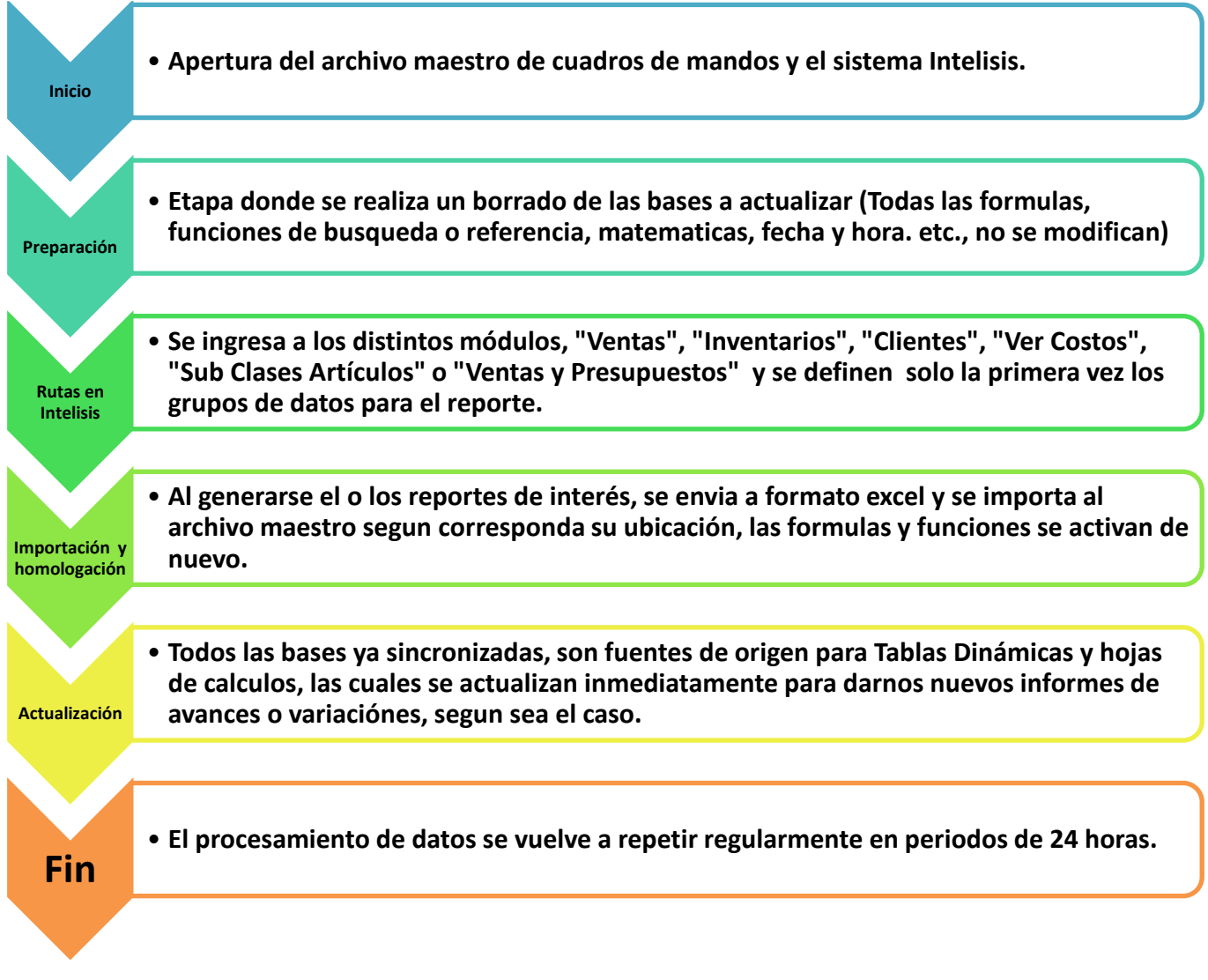

<span id="page-45-0"></span>*Figura No. 18. Diagrama de flujo para la actualización y el procesamiento de datos*

Las siguientes imágenes muestran las rutas principales de las cuales se hacen la importación de bases de datos con las que se trabajan para la conformación de cuadros de mando, y se muestran también la integración de las bases de datos y procesamiento de esta, para un mayor entendimiento de lo descrito antes.

| $\equiv$ $\Diamond$ intelisis |              |                           |                                             |                                                            |
|-------------------------------|--------------|---------------------------|---------------------------------------------|------------------------------------------------------------|
| <b>Busqueda</b>               | Q            | <b>Ventas</b>             | <b>Ventas en General</b><br>(Detalle)       | <b>Compras Acumuladas</b><br>(Detalle)                     |
| Comercial                     |              | Comercial /               | Exploradores / Ventas /                     | Exploradores / Compras /                                   |
| Logistica                     | 5            |                           |                                             | <b>Nivel Subcuenta</b>                                     |
| Exploradores                  |              | <b>Autorización</b>       | <b>Revisar el costo</b>                     | (Opciones)                                                 |
| Reportes                      |              | Reportes / Ventas /       | Reportes / Inventarios /                    | Exploradores / Inventarios /<br>Inventario por Almacenes / |
| Herramlentas                  | $\mathbf{v}$ |                           | ×                                           |                                                            |
|                               |              | Ofertas                   | <b>Compra (Detalle)</b>                     | <b>Cambios de Precios</b>                                  |
|                               |              | Comercial /               | Exploradores / Compras /                    | Exploradores / Artículos /                                 |
|                               |              |                           |                                             |                                                            |
|                               |              | <b>Clientes</b>           | <b>Presupuestos</b><br><b>Zona/Sucursal</b> | debajo del margen<br>deseado.                              |
|                               |              | Exploradores / Clientes / | Reportes / Ventas /                         | Reportes / Compras /                                       |

*Figura No. 19. Pantalla principal del sistema Intelisis ERP.*

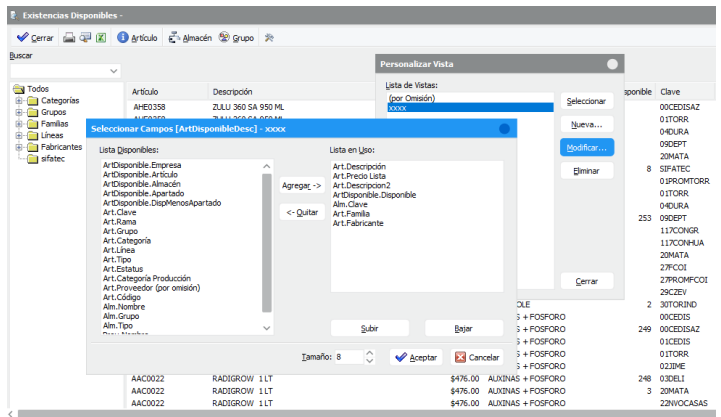

*Figura No. 20. Ruta para importar datos de inventarios generales.*

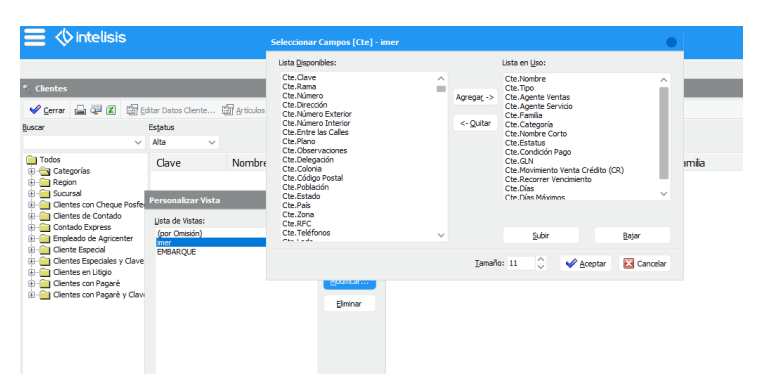

*Figura No. 21. Ruta para importar datos de clientes en general.*

|                                                                                                    |                                                                                                    |                     |                                   | <b>Agrocentrix SA de CV</b>                                                                                    |                |                      |                |                         |                                                                                               |                   |                          |                     |                                  |                               |                                                                                                    |
|----------------------------------------------------------------------------------------------------|----------------------------------------------------------------------------------------------------|---------------------|-----------------------------------|----------------------------------------------------------------------------------------------------|----------------|----------------------|----------------|-------------------------|-----------------------------------------------------------------------------------------------|-------------------|--------------------------|---------------------|----------------------------------|-------------------------------|----------------------------------------------------------------------------------------------------|
|                                                                                                    |                                                                                                    |                     |                                   |                                                                                                    |                |                      |                |                         |                                                                                               |                   |                          |                     |                                  |                               |                                                                                                    |
|                                                                                                    | Movimiento                                                                                                    | Estable             | Fecha                             | Moneda                                                                                                    | Sucursal       |                      | Proyecto       |                         | UDI                                                                                           |                   |                          |                     |                                  |                               |                                                                                                    |
|                                                                                                    | $\sim$                                                                                                    |                     | Fiste Mes<br>$\checkmark$         | <b>Peepe</b>                                                                                                   | $-1 - TORREON$ | $\vee$               | (Todos)        |                         | $\vee$ (Todas)                                                                                |                   | $\sim$                   |                     |                                  |                               |                                                                                                    |
|                                                                                                    | Moulmiento                                                                                                    | Clente              | Nombre                            | MIRIAM TRICIO CERRO P.P. EL RETONO                                                                             |                | Articulo.<br>ACOD    | Cantidad<br>5  | Sub Total<br>\$1,857.50 | Fecha Emisión<br>02/Ene/2023                                                                  | Almacén<br>01TORR | Agente<br>F.LOPEZ        | LTO                 | Unided Sucursal                  | Usuario<br>VTA SARAI          |                                                                                                    |
|                                                                                                    |                                                                                                    |                     |                                   | MIRIAM TRICIO CERRO P.P. EL RETOÑO<br>MIRIAM TRICIO CERRO P.P. EL RETOÑO                                       |                | ACOB<br>ACOD         | 13<br>15.      | As one as               | \$4,829.50 02/Ene/2023<br>AT For DOSS                                                         | 01TORR<br>ASTORS. | F.LOPEZ<br>ELORET        | LTO.<br><b>ITO</b>  |                                  | VTA_SARA3<br><b>UTA CADAT</b> |                                                                                                    |
|                                                                                                    |                                                                                                    |                     |                                   | LACTEOS EL RECUERDO SPR DE RL DE CV<br>MIRIAM TRICIO CERRO P.P. EL RETOÑO                                      |                | ACO0<br>AFO0         |                | ы<br>$\Box$             | $37 - 74 -$<br>$\overline{z}$<br>Inicio Insertar Diseño de ogoin Fórmulas Datos Revisar Vista |                   | Libro1 - Microsoft Excel |                     |                                  | □                             | $\sim$                                                                                                    |
|                                                                                                    |                                                                                                    |                     |                                   | MIRIAM TRICIO CERRO P.P. FL RETOÑO<br>MIRIAM TRICIO CERRO P.P. EL RETOÑO<br>MIRIAM TRICIO CERRO P.P. EL RETOÑO |                | AFOO<br>AFO0<br>AFO0 |                |                         | Calibri                                                                                       | $-11$             | 冨                        | $\frac{Q}{2}$       | A                                | 個<br>Σ                        |                                                                                                    |
|                                                                                                    |                                                                                                    |                     |                                   |                                                                                                    |                | AFOO<br>AFO0         |                | Pegar                   | M<br>$\boldsymbol{\kappa}$<br>S<br>$551 - 38 -$                                               | $A^*$             |                          |                     | Alineación Número Estilos Celdas |                               |                                                                                                    |
|                                                                                                    |                                                                                                    |                     | Lista en Uso:                     |                                                                                                    |                | AFOR                 | 41             | <b>Tax</b><br>Portapag  | Fuente                                                                                        |                   |                          |                     |                                  |                               |                                                                                                    |
|                                                                                                    | Venta Fmoresa                                                                                                    |                     | Venta Movimiento<br>Venta Cliente |                                                                                                    |                | AFOO<br>AFO0         |                | A1                      | $\bullet$                                                                                     | $\sim$            | for.                     | Movimiento          |                                  |                               |                                                                                                    |
|                                                                                                    | <b><i>O</i></b> intelisis<br>(Todos)<br>Personalizar Vista<br>Lista de Vistas:<br>(nor Omisión)<br><br><b>FILSA</b><br>lentos<br>Lista Disponibles:<br>Vents ID<br>Vents Consequition<br>Venta Ultimo Cambio<br>Venta Concepto<br>Venta Proyecto<br>Venta Autorización<br>Venta Referencia<br>Venta Documento Fuente<br>Vents. Observaciones<br><b>Vents Fistatus</b><br>Venta Shuarién<br>Venta Movimiento Directo<br>Venta Prioridad<br>Venta Rendonti)<br>Venta Sucursal Clente<br>Venta Almacén Destino<br>Henta Person Posts |                     | Cte.Nombre<br>VentaD. Artículo    |                                                                                                    |                | AFO0                 |                | $\Delta$                | B                                                                                             |                   | C                        | D                   | ε                                |                               | F.                                                                                                    |
|                                                                                                    |                                                                                                    |                     | Cantidad                          |                                                                                                    |                | AFO0<br>AFO0         | ×              |                         | Movimiento Movimiento Cliente<br>Factura FASS Factura                                         | 000640            |                          | Nombre              | Artículo<br>MIRIAM TRIC ACO0094  |                               |                                                                                                    |
| ascar.<br>V Todos<br>由自日<br>۹<br>Gar<br><b>GU</b><br>第一 图 F<br><b>B</b> A<br>$\Box$<br>Cantidad: 109,392.95 300 lotax 4, 190, 146.90 |                                                                                                    | Venta Fecha Frasión |                                   |                                                                                                    | AFO0           |                      |                | Factura FASS Factura    | C00640                                                                                        |                   |                          | MIRIAM TRIC ACO0094 |                                  |                               |                                                                                                    |
|                                                                                                    | Cerra: (2) (2) 27 Desdosar O Clente O Articulo 37 Movimiento 39<br>$\vee$ Conduidos<br>Mouimiento.<br>000640<br>COO640<br>C00640<br>Seleccionar<br>C11612<br>COO640<br>Nueva<br>000640<br>000640<br>Modificar.<br>000640<br>Seleccionar Campos [VentaExplorarD] - imer<br>Agregar -><br>Venta Fecha Programada de Envio<br><- Quitar<br>Sub Total<br>Venta Almacén<br>Art Descripción<br>$\sim$<br>Tamaño: 8                                                                                                    | Venta Agente        |                                   |                                                                                                    | AFOO           |                      |                | Factura FASS Factura    | 000640                                                                                        |                   |                          | MIRIAM TRIC ACO0094 |                                  |                               |                                                                                                    |
|                                                                                                    |                                                                                                    |                     | VentaD.Unidad<br>VentaD.Sucursal  |                                                                                                    |                | AFO0<br>AFO0         |                |                         | Factura FASS Factura                                                                          | C11612            |                          |                     | LACTEOS EL FACO0094              |                               |                                                                                                    |
|                                                                                                    |                                                                                                    |                     | Venta Usuario                     |                                                                                                    |                | AHFO                 | 36             |                         | Factura FASS Factura                                                                          | C00640            |                          |                     | MIRIAM TRIC AFO0051              |                               | Descripc<br><b>BUT 11</b><br><b>BUT 11</b><br>$min_1$<br>$\times$<br>$q_{\mathcal{L}}$ .<br>4A<br>ø<br>z.<br>Modifican<br>ls:<br>Cantidad <sup>1</sup><br>$\bullet$<br>$(+)$ af $($<br>PIVOT <sub>1</sub><br>PIVOT <sub>1</sub><br>VTA ROSAMA<br>PIVOT 1<br><b>VTA.ROSAMA</b><br>DESNOY |
|                                                                                                    |                                                                                                    |                     | Art Famila                        |                                                                                                    | $\sim$         | AHEO                 | $-14 - 4 - 1$  |                         | H Hoja1 Hoja2                                                                                 | Hola3 PJ          |                          | $\sim$              |                                  |                               |                                                                                                    |
|                                                                                                    |                                                                                                    |                     |                                   |                                                                                                    |                | AHFIL.               | <b>1 listo</b> |                         |                                                                                               |                   |                          | 田田田 100% (~)        |                                  |                               |                                                                                                    |
|                                                                                                    |                                                                                                    |                     |                                   |                                                                                                    |                | AHFO                 | 30             |                         | \$26,099.99 02/Ene/2023                                                                       |                   | DITORR S.PEREZ           | LTO                 |                                  | 1 VTA LINDA                   |                                                                                                    |
|                                                                                                    |                                                                                                    |                     | Subir                             | Basar                                                                                                    |                | AHED                 | 60             |                         | \$49,200.02 02/Ene/2023                                                                       | 01TORR            | H.SERRATO                | LTO                 |                                  | <b>VTA ROSAMA</b>             |                                                                                                    |
|                                                                                                    |                                                                                                    |                     |                                   |                                                                                                    |                | 41470                | $\infty$       |                         | \$57,400.02 02/Ene/2023                                                                       | 01TORR            | H.SERRATO                |                     |                                  |                               |                                                                                                    |
|                                                                                                    |                                                                                                    |                     |                                   |                                                                                                    |                | AHEO                 | 30             |                         | \$3,511.20 02/line/2023                                                                       |                   | OITORR H.SERRATO         | LTO<br>PIEZA        |                                  |                               |                                                                                                    |

gricenter Zevilla, S. A. de C. V. TORREON Imer Ramos Pined 84

*Figura No. 22. Anexo fotográfico de la ruta para importar datos de ventas de clientes.*

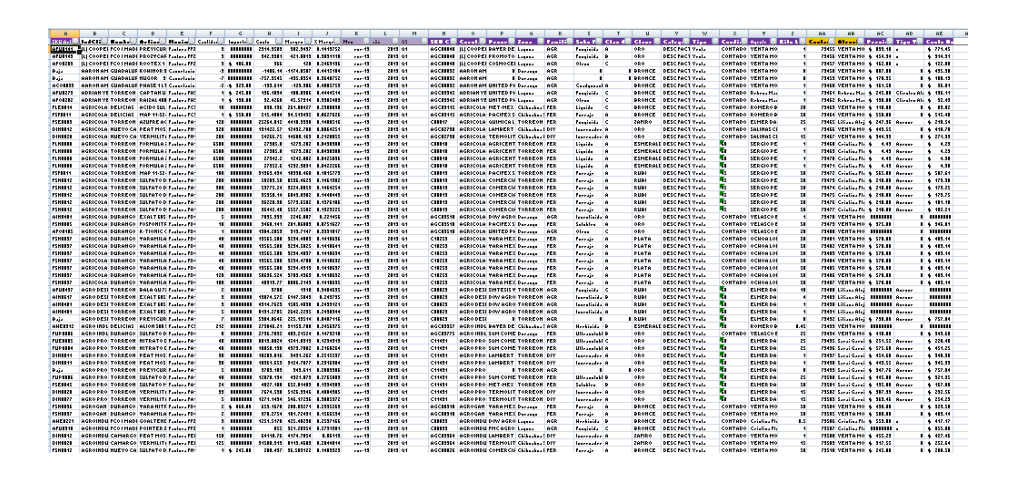

 *Figura No. 23. Anexo fotográfico de la actividad "homologación de datos".*

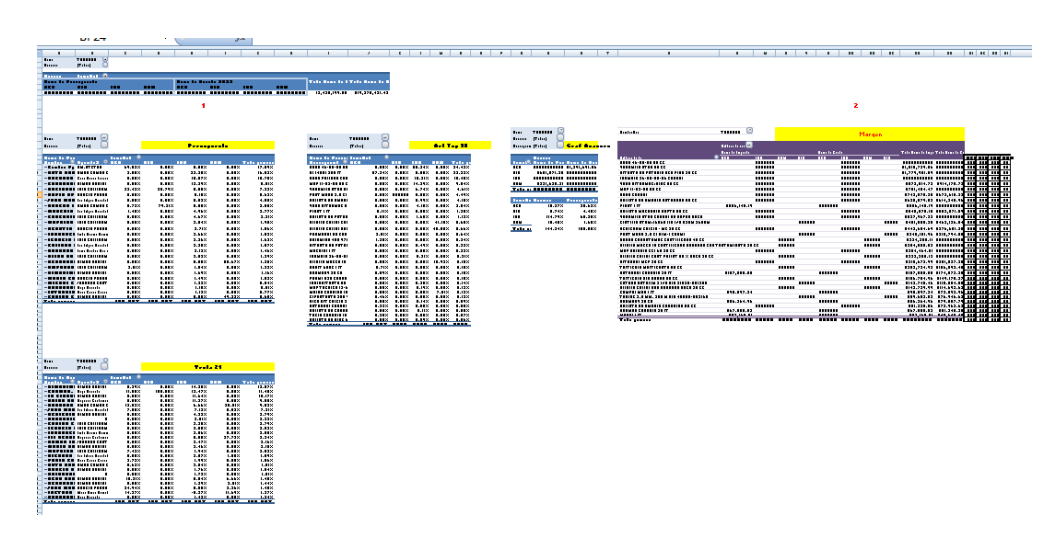

*Figura No. 24. Anexo Fotográfico de la actividad "sincronización de datos".*

#### <span id="page-48-0"></span> **3.1.4 Solución y resultados.**

A continuación, se enlistan e ilustran las soluciones y resultados más importantes logrados con la generación de los cuadros de mando, gracias a estos resultados se pueden trazar líneas de trabajo dirigidas a los logros de los objetivos, y facilitar la toma de decisiones para hacer ajustes con el equipo de asesores técnicos, tanto en campo como a nivel atención a clientes.

#### **Listado de los principales beneficios y resultados obtenidos:**

1. La Relación con los clientes se estrechó. Figura. 25.

2. Se logran crecimientos en ventas totales durante 6 años consecutivos. Figura. 26.

3. Se hizo más eficiente el equipo, en manejo de tiempos y territorios,

o Se le capacitó al equipo técnico con 3 cursos para administración de territorio y de tiempo, uno impartido por Bayer de México, otro por FMC México y un curso para uso de una aplicación electrónica para administración de clientes, planeación de visitas y programación de tareas en general de la compañía Oracle Netsuit.

4. Un crecimiento en rentabilidad sostenido con respecto al año 2017

5. Más clientes potenciales con prospectaciones y recuperación de clientes. Figura. 28.

6. Reducción de 30 hr de trabajo a .7 hr para entrega del reporte de Forecast.

7. Cumplimientos en ventas del forecast hasta de un 92% VS un 36% anterior.

8. Se desplazaron \$13, 188, 024.25 pesos en inventarios de lento movimiento.

9. Se lograron las metas con los principales proveedores estratégicos.

10. Reducción de riesgos de mermas al mantener productos de

## lento movimiento en niveles bajos. Figura. 31.

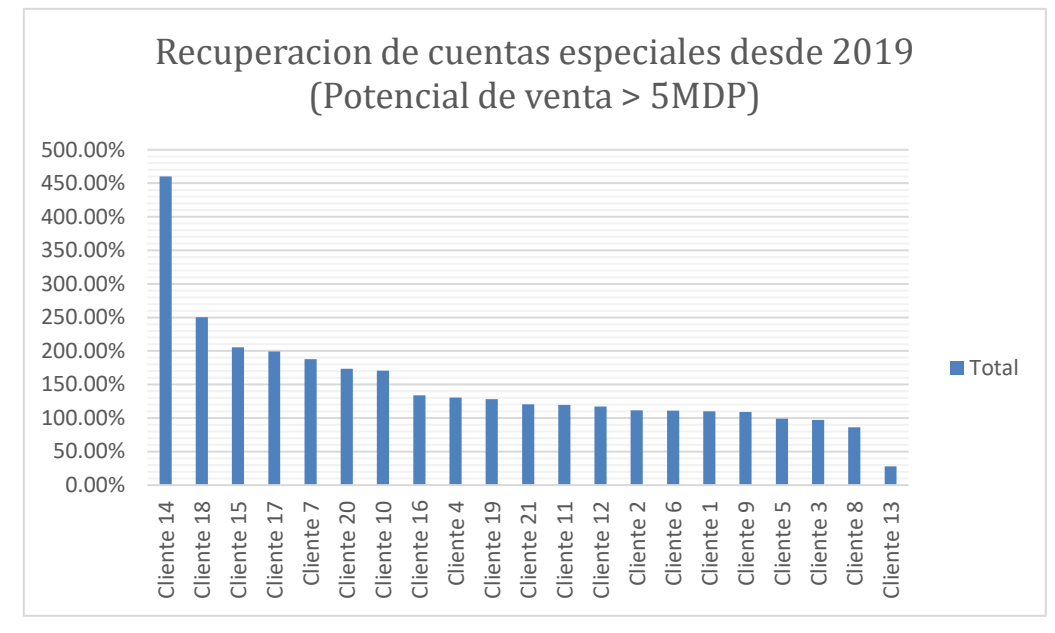

<span id="page-49-0"></span>*Figura No. 25. Se muestra el crecimiento obtenido con algunos clientes recuperados, la relación creció.* 

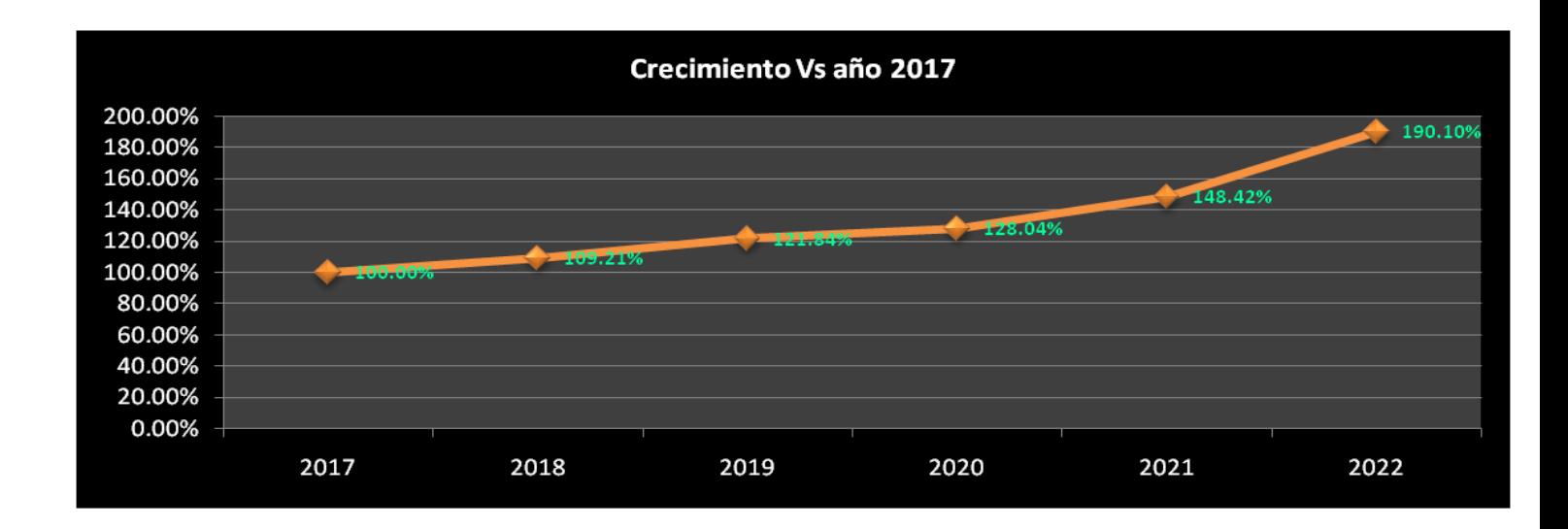

*Figura No. 26. Crecimiento a través de los años desde 2017 medido en porcentaje.*

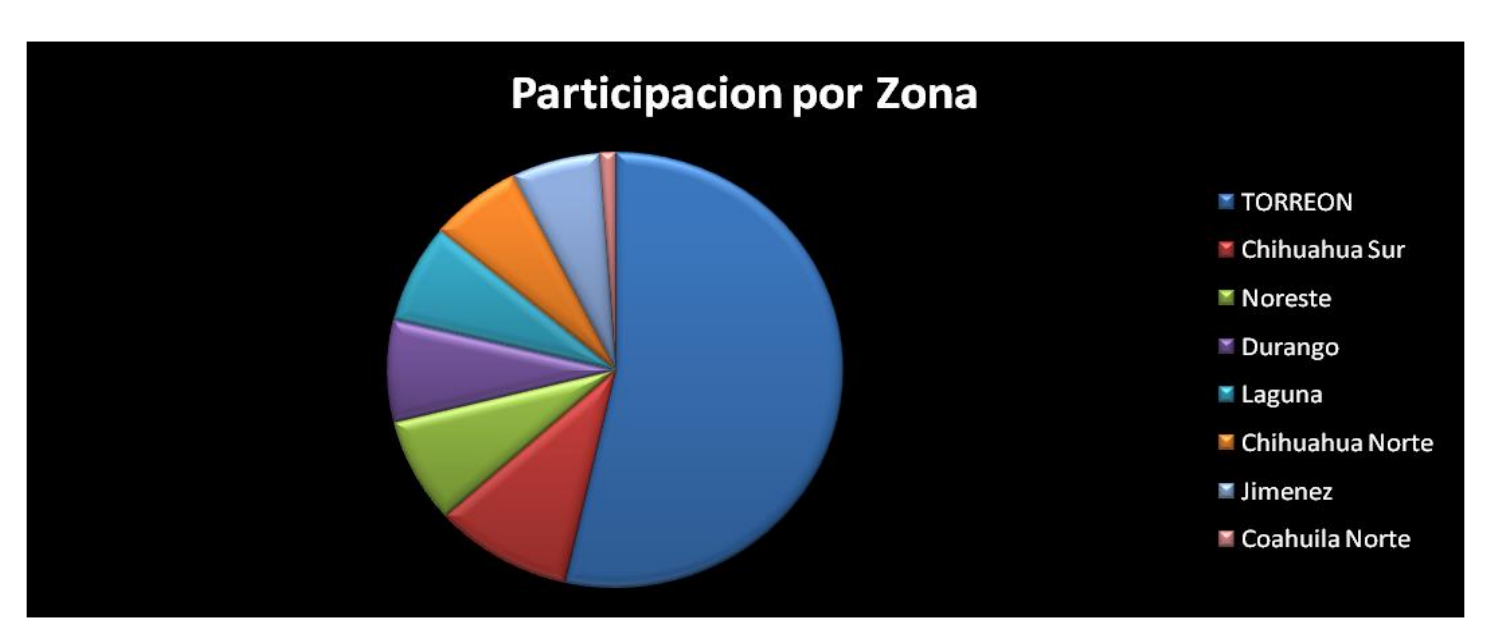

*Figura No. 27. Participación actual en ventas de zona Torreón respecto a las demás zonas.*

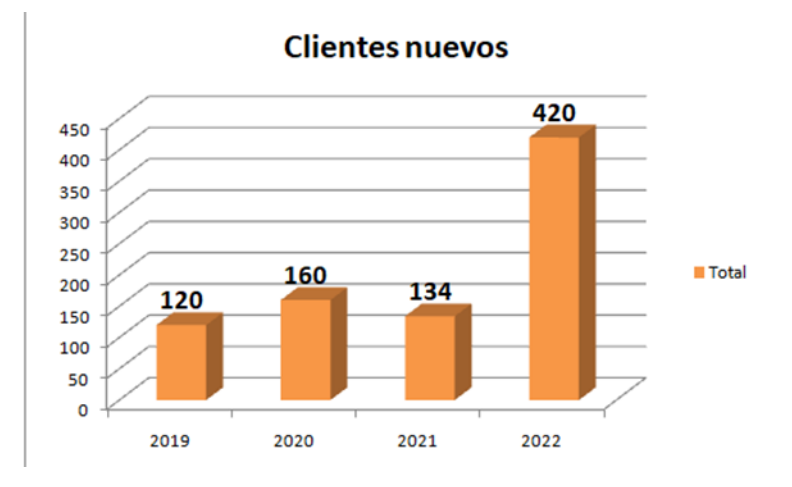

<span id="page-50-0"></span>*Figura No. 28. Ingreso de clientes nuevos por año desde 2019.*

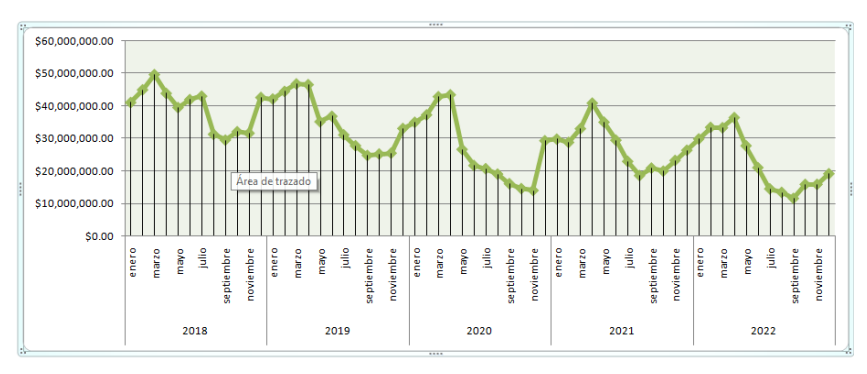

*Figura No. 29. Representación gráfica de la eficiencia en el manejo de inventarios agroquímicos del 2018 al 2022.*

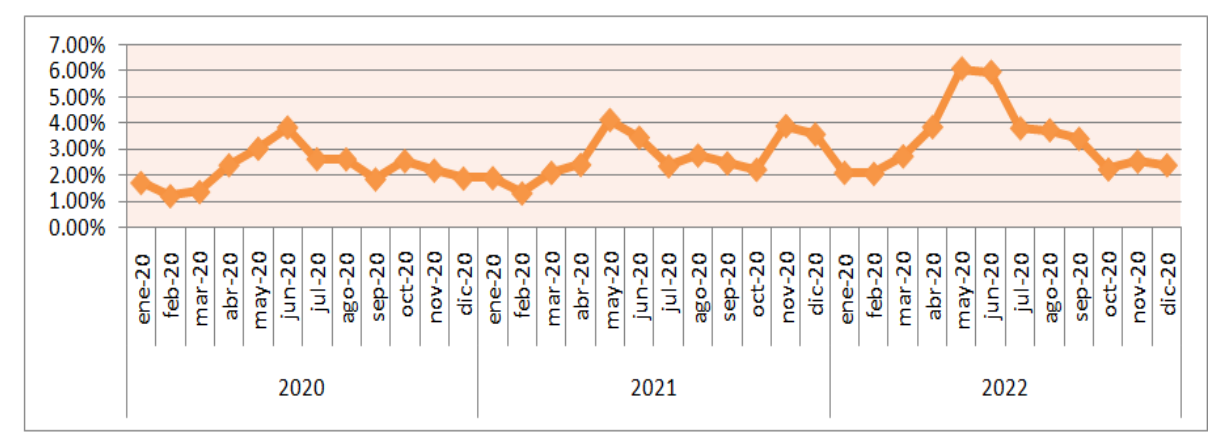

*Figura No. 30. Comportamiento gráfico de la recuperación de cartera durante 3 años.*

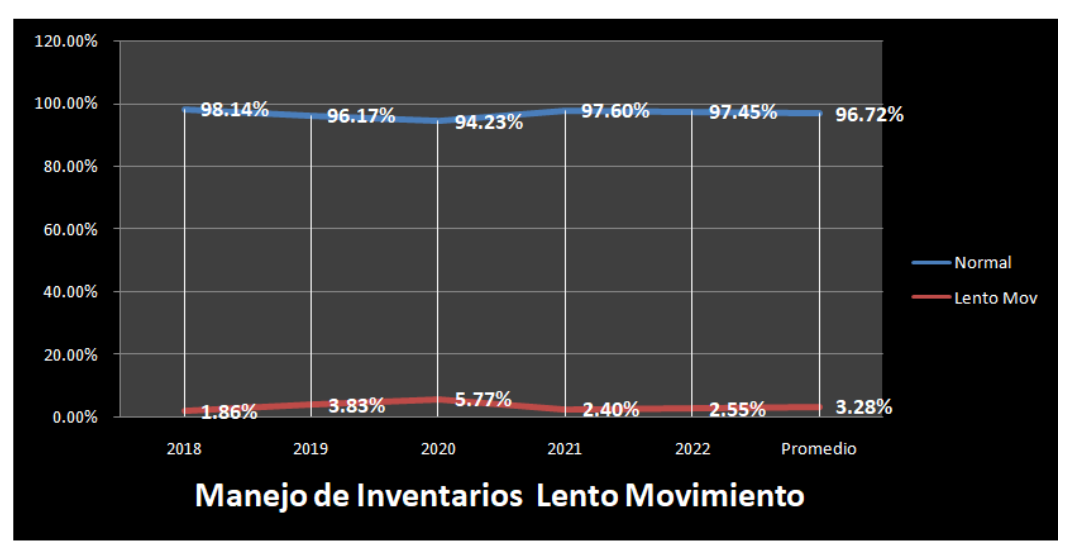

<span id="page-51-0"></span>*Figura No. 31. Niveles de productos de lento movimiento con porcentajes bajos lo que permite reducir riesgos de pérdidas por mermas.*

#### **3.1.5. Módulos y reportes desarrollados, últimas modificaciones.**

Al analizar la trayectoria de los cuadros de mando y al demostrar a nivel zona la entrega de resultados satisfactorios en el transcurso de 6 años y tras sesiones supervisando la implementación de este método de trabajo, se concluye que el proyecto ha llegado a su etapa de madurez.

Esta etapa mencionada viene acompañada de los resultados obtenidos en actividades para las cuales se implementaron soluciones originadas por el uso de los cuadros de mando, teniendo un impacto positivo en los logros de los indicadores de medición para mi puesto y para las metas establecidas a la zona de la cual soy el responsable, también tiene un efecto muy importante a nivel corporativo, pues siendo la zona de la cual soy responsable es la que participa con más del 50% de las metas totales en todos los indicadores a nivel empresa, es de suma importancia el cumplir con ellos.

Cabe mencionar que en los últimos meses del año 2022 se realizaron algunas modificaciones al cuadro de mando el cual controla el plan de mes de la zona, pues se integraron al informe una tabla la cual muestra un acumulado anual contra el avance del mes en curso, junto con un avance de mes contra mes presupuestado Cuadro. 13. y se agregó un gráfico en el que se pueden ver las interacciones que tiene cada asesor técnico con el cliente y el tipo de actividades que está realizando con ellos, esto se puede ver en la Figura. 32.

¿Qué esperamos como nuevos desarrollos a corto plazo? Bueno pues se pretende incorporar a este proyecto cuadro de mando para control de plan de mes, un módulo que nos permita planificar estrategias comerciales de artículos considerando la variable clima, es decir este módulo deberá tener la capacidad de sugerir artículos específicos de acuerdo con el comportamiento de condiciones climáticas históricas y actuales. El objetivo de este módulo deberá ser, incrementar el porcentaje de aprovechamiento a oportunidades de venta y soluciones a problemas relacionadas a cambios de condiciones climáticas.

Para esto se trabajará, en la generación de bases de datos con informaciones climáticas históricas de hasta 4 años anteriores y se complementará la información técnica para cada artículo existente en el sistema Intelisis, seguido de la generación de un cruce de datos en una base homologada. También se tendrán que formular con algunas funciones de la herramienta Excel ya que nos permite hacer actualizaciones rápidas ya sea con tablas dinámicas o mediante otro método que aún no está definido, en este momento me encuentro en la fase de análisis de actividades para este nuevo módulo.

*Cuadro. 13. Muestra un acumulado anual contra el avance del mes en curso.*

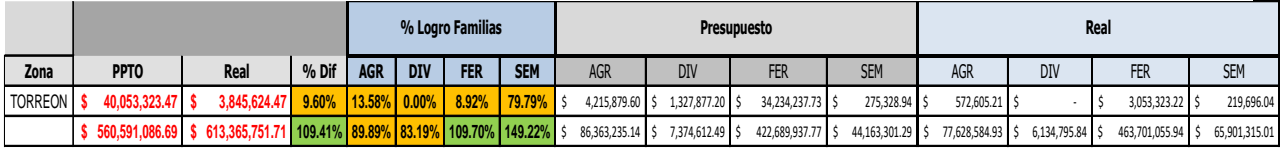

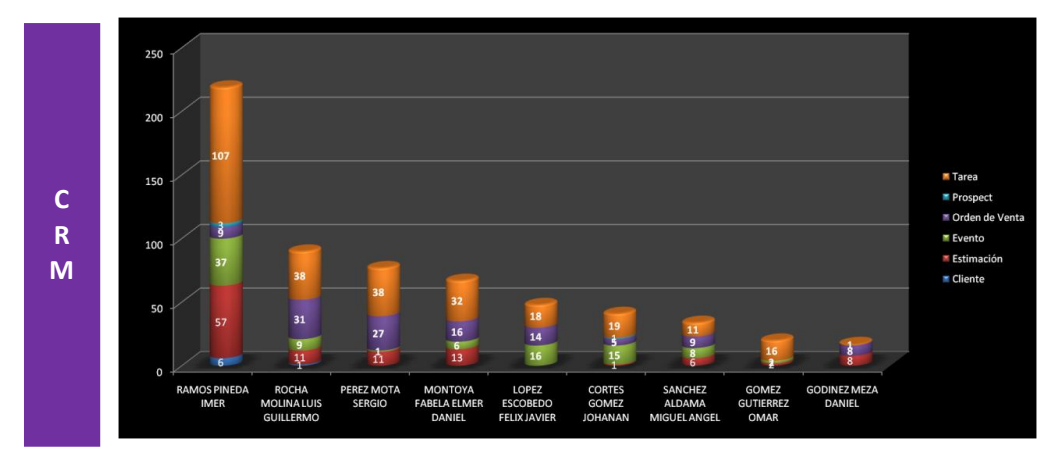

*Figura No. 32. Gráfico CRM, interacción entre asesores y clientes, "CRM", se refiere a un software usado por algunas empresas para la gestión de clientes.*

#### <span id="page-54-0"></span> **3.1.6. El futuro de los Cuadros de Mando.**

Los cuadros de mando al ser y convertirse en una solución desarrollada con base en los indicadores principales de medición para el área comercial, logró disminuir una cantidad importante de horas hombre enfocada en actividades muy definidas y necesarias, además de demostrar que mediante esta herramienta se puede controlar el margen, inventarios, planes de venta semanales, mensuales y anuales, entre otros indicadores de suma importancia para el área comercial. También permitió retirar una importante cantidad de labores manuales las cuales fueron reemplazadas con fórmulas, y cruces de datos, en hojas de cálculo del programa Excel, sin embargo hasta el momento todos los libros, archivos bases de datos programación y actualizaciones de estos cuadros de mando, son controlados y elaborados por un ordenador, por lo cual se realizará un planteamiento a nivel corporativo para que este proyecto se pueda elevar a un programa automatizado los cuales son motores de trabajo que ya existen y se manejan dentro de muchas empresas, estos tipos de programas son llamados herramienta de Business Intelligence que permite recolectar datos desde diferentes orígenes, basados en ERP, CRM, SQL, datos de Excel, etc., modelarlos para facilitar su manejo y presentarlos de forma muy sencilla de manera visual fácil de entender.

El fin de lo anterior planteado es para que otros gerentes de zona se vean beneficiados y puedan acceder a información, gráficos y se estandarice un método de trabajo que les garantice eficiencia en el manejo del recurso tiempo, y además que pueda hacer planes rápidos dinámicos aumentando el acierto y su precisión a la hora de tomar decisiones para el logro de los objetivos en los distintos niveles e indicadores comerciales.

La empresa Agrocentrix S.A. de C.V. puede acceder a una herramienta de (Business Intelligence), la cual es la base con la cual se propondrá se haga el desarrollo del futuro proyecto a nivel corporativo. Esta Herramienta llamada QlikView puede ser una solución. Este tipo de

software permite desarrollar y ofrecer rápidamente aplicaciones y paneles interactivos Figura. 33. Una de las grandes ventajas de esta herramienta es que los conjuntos de datos demasiado extensos que pueden causar problemas de memoria en los dispositivos de trabajo, ella se puede conectar directamente con la fuente de datos a través de servidores evitando la saturación de memoria, en el caso de los cuadros de mando actuales, están acotados a trabajar con la información que se le incorpore mediante bases de datos importadas en hojas de Excel.

<span id="page-55-0"></span>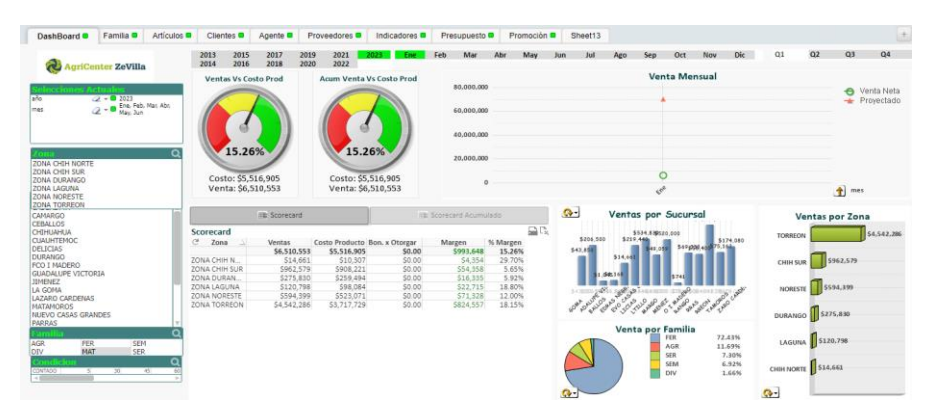

*Figura No. 33. Ejemplo de la herramienta QlikView "Software que facilita el reporteo de información"*

#### **Conclusiones y recomendaciones**

Nuestra Universidad Autónoma Agraria Antonio Narro, me proveyó de conocimiento y sobre todo de diferentes capacidades para poder hacer frente a una sociedad productiva y demandante de profesionistas que sepan cómo resolver situaciones retadoras a las cuales se enfrentan constantemente las empresas.

El sentido de la investigación inculcada por nuestra universidad en los egresados la considero muy oportuna y de suma importancia pues el conocimiento nos da una visión más amplia y objetiva de las necesidades en el campo agrícola, de las empresas, departamentos, de los equipos y de las personas en particular.

En mi trayecto profesional en diferentes empresas en las que he laborado, he podido hacer uso del conocimiento teórico práctico que mi universidad me brindó, el conocer temas de residuos peligrosos, seguridad e higiene y residuos sólidos industriales, fue de gran importancia cuando apoyé en la realización de reportes de generación y manejo de residuos peligrosos en una empresa dedicada a formular agroquímicos, al igual que la materia de microbiología y zoología cuando necesite hacer evaluaciones de productos biológicos para mejoramientos de suelos agrícolas o una de las materias que más he puesto en práctica en mis últimos años de trabajo y en la cual se basó gran parte de este trabajo redactado, "programación", pues aquí conocí el Excel y la cual ha sido una herramienta valiosa para mi desarrollo profesional.

Todo esto, sirvió para aplicar en mejor forma los ciclos de trabajo en los que tuve la oportunidad de participar con un perfil de asesor técnico y gerencial; pero sobre todo en la generación de soluciones integradas en el flujo del negocio de la empresa actual, la cual el poder estar en el área comercial como gerente de zona, ha sido una experiencia amplia en oportunidades y sobre todo en conocimiento, ya que me permitió conocer el ciclo del negocio de una empresa dedicada al comercio de

insumos en el ramo agrícola, en este periodo de mi etapa laboral he podido comprender las actividades y tiempos de los productores de la región y otras zonas, así como la importancia de participar en la generación de valor en el eslabón principal para la producción de alimentos en la región Lagunera, para el país e internacionalmente. Mi estancia en Agrocetrix SA de CV, me ha ayudado a conocerme más, exigirme y reconocer mis propias habilidades, desarrollarlas, mejorarlas y adquirir otras nuevas. Ha sido una ocasión estupenda de crecer en el ámbito laboral y profesional.

#### <span id="page-57-0"></span>**Anexo fotográfico**

<span id="page-57-1"></span>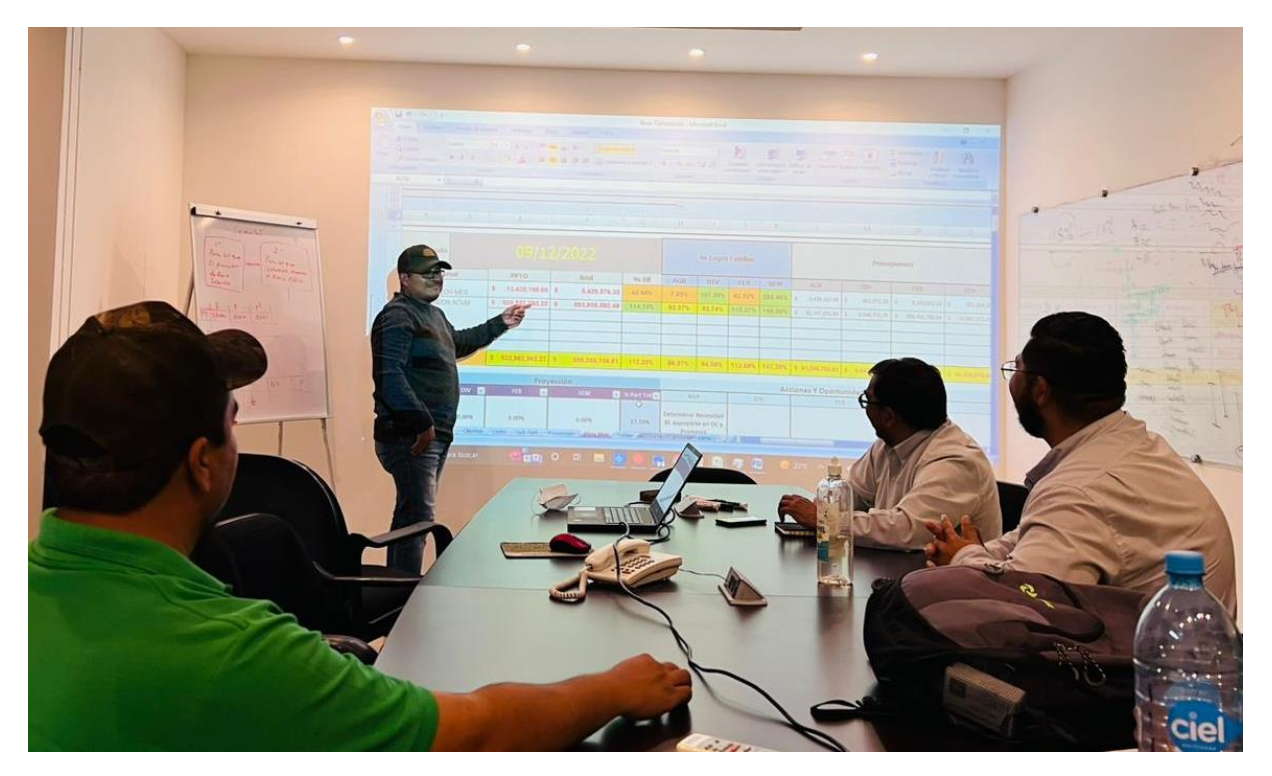

*Figura No. 34 Capacitando a los asesores en interpretación de información de cuadros de mando*

<span id="page-58-0"></span>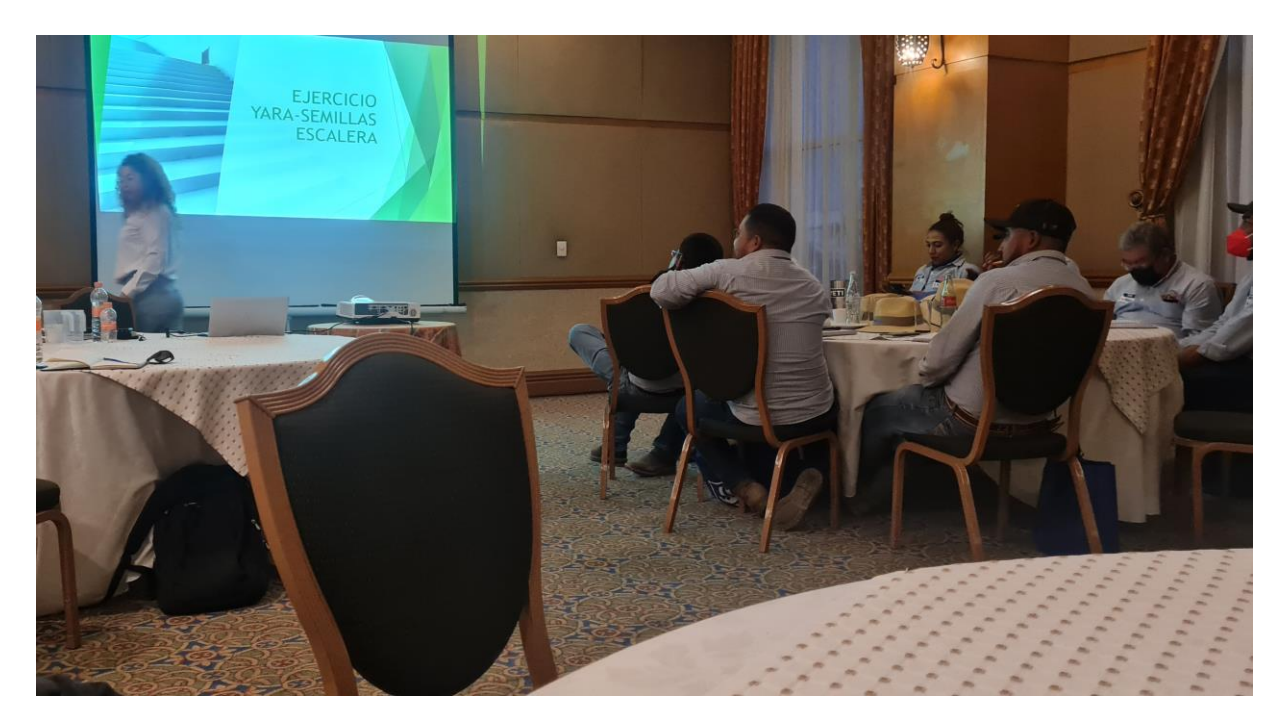

*Figura No. 35 Capacitación recibida de Yara de México, en Línea de fertilizantes solubles* 

<span id="page-59-0"></span>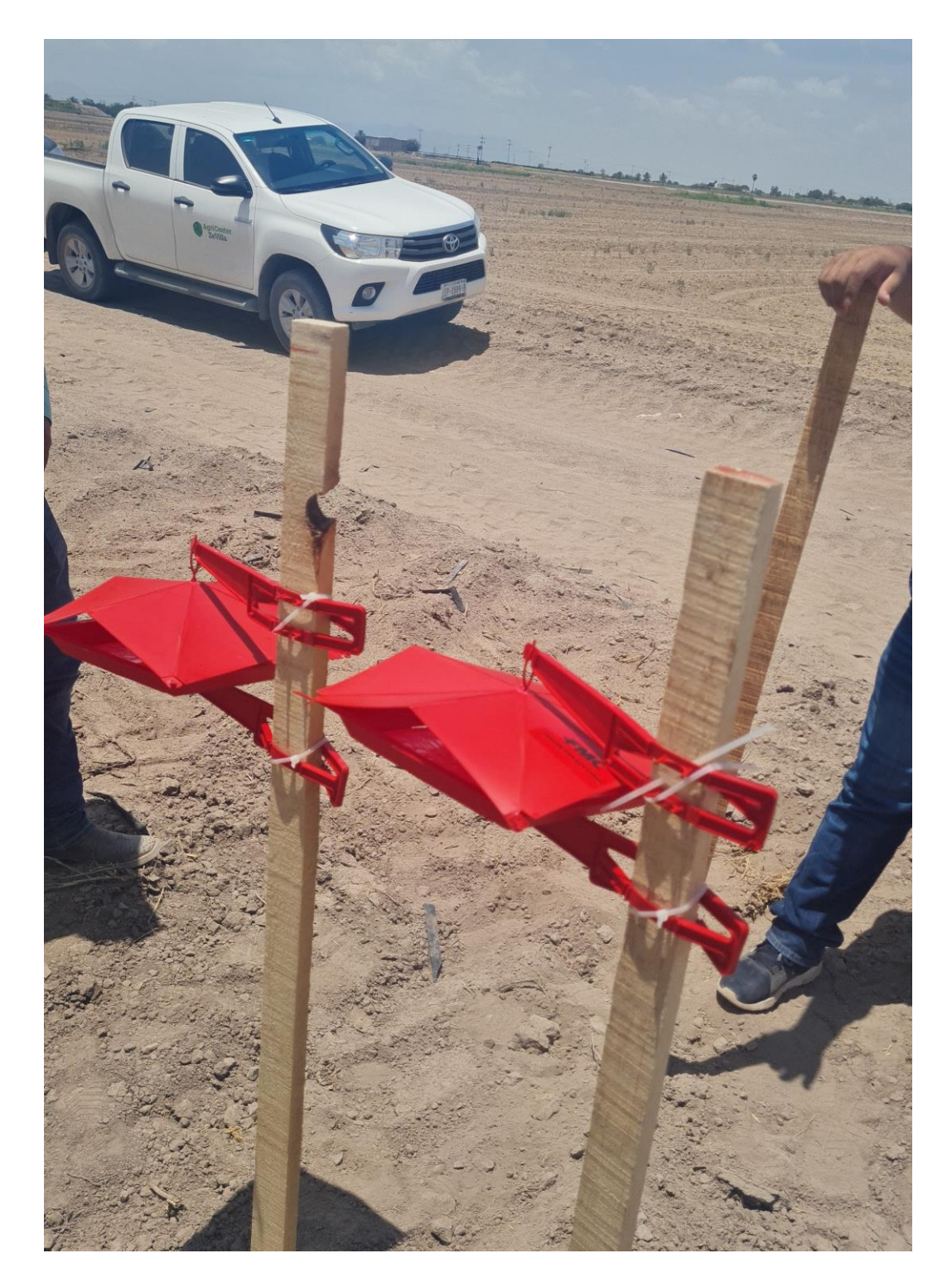

*Figura No. 36. Recibiendo capacitación de instalación de trampas para gusanos cogolleros y gusano soldado, para el cultivo de maíz*

<span id="page-60-0"></span>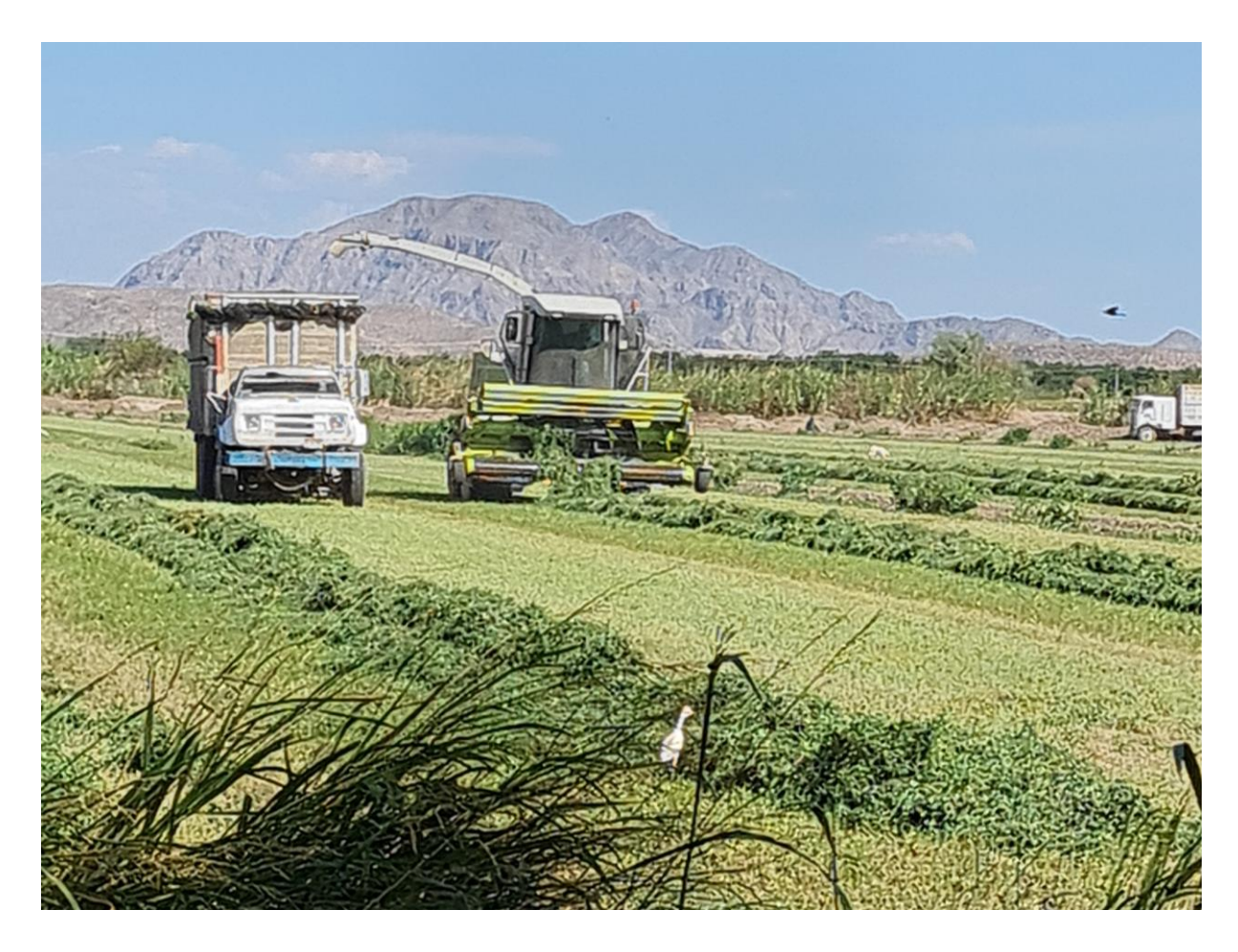

*Figura No. 37. Evaluación de rendimientos de alfalfas resistentes a salinidad en la región Lagunera. Variedad Mecca IV*

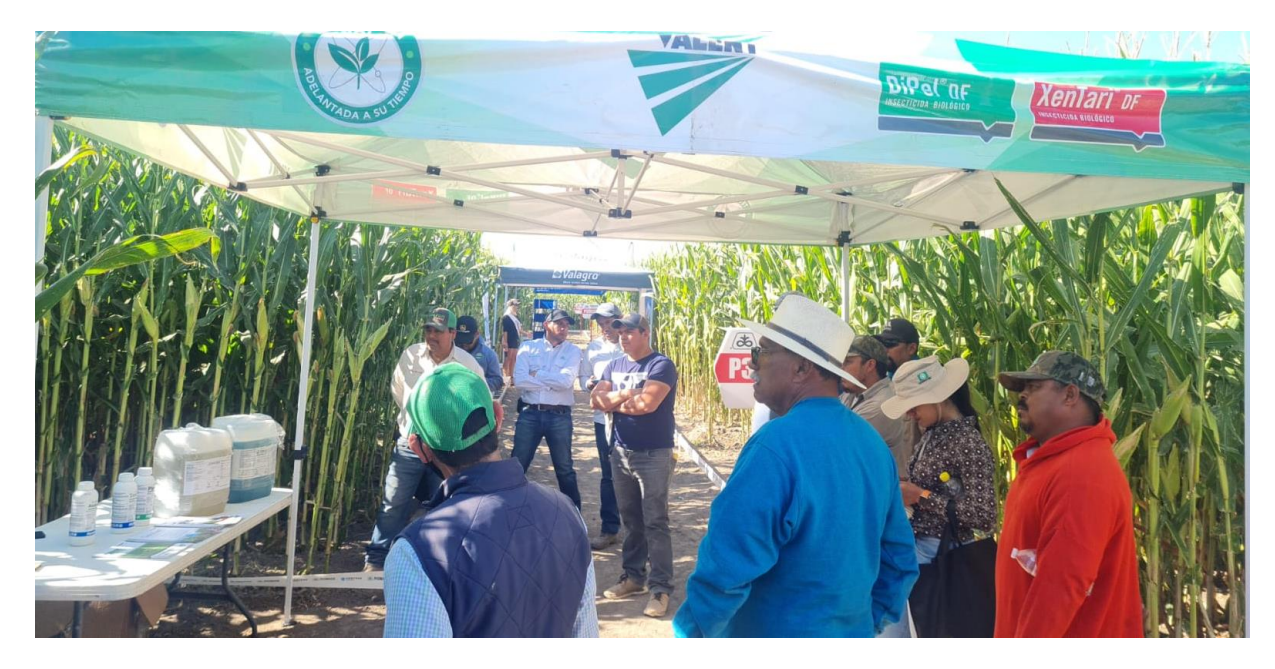

*Figura No. 39. Recibiendo capacitación de productos foliares nitrogenados de alta eficiencia, para el maíz.*

<span id="page-61-0"></span>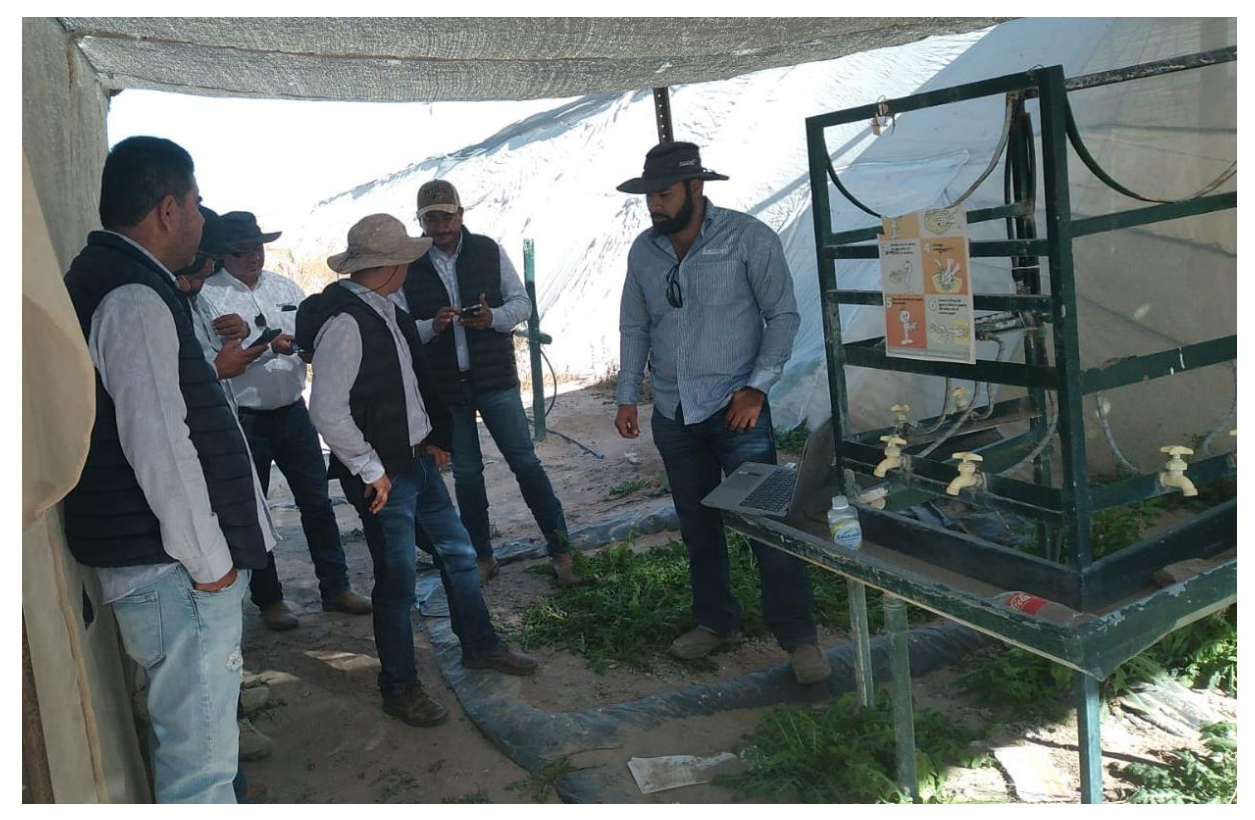

*Figura No. 38: Recibiendo capacitación de la empresa Productos químicos de Chihuahua*

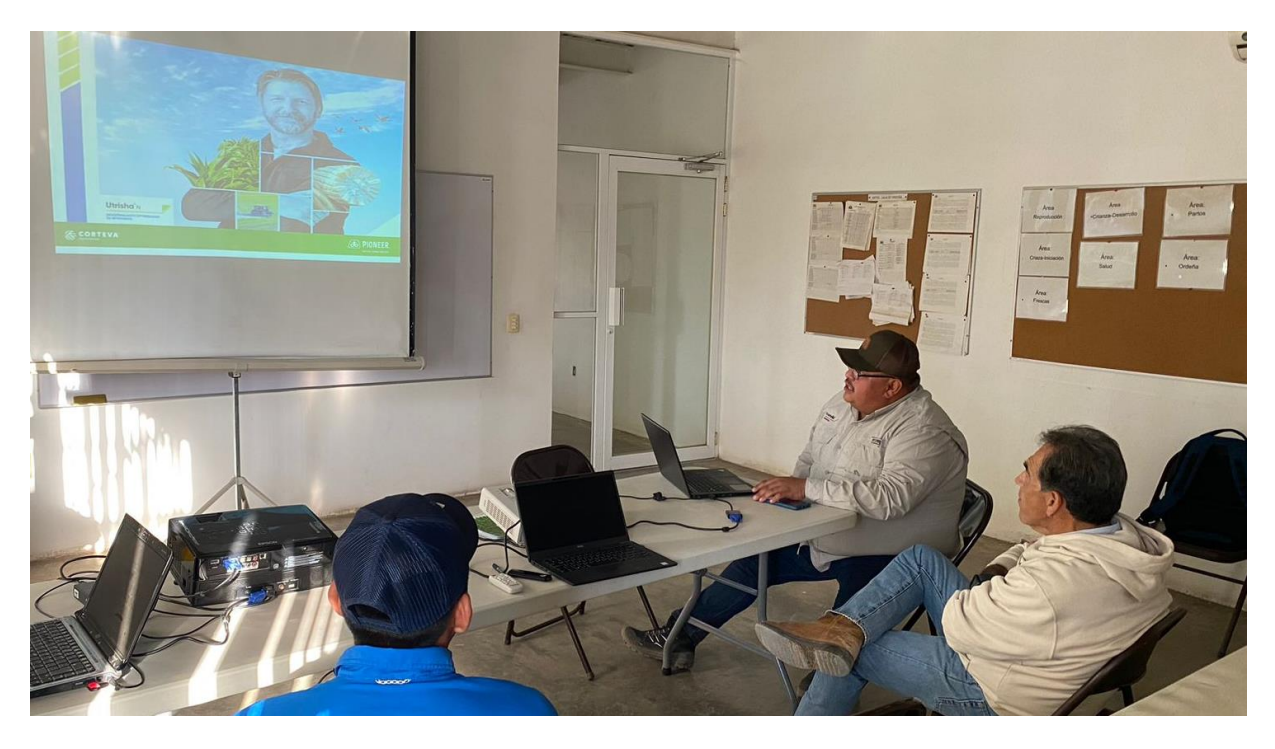

*Figura No. 41. Recibiendo capacitación de productos para desarrollo, Utrisha, captador de nitrógeno del ambiente*

<span id="page-62-0"></span>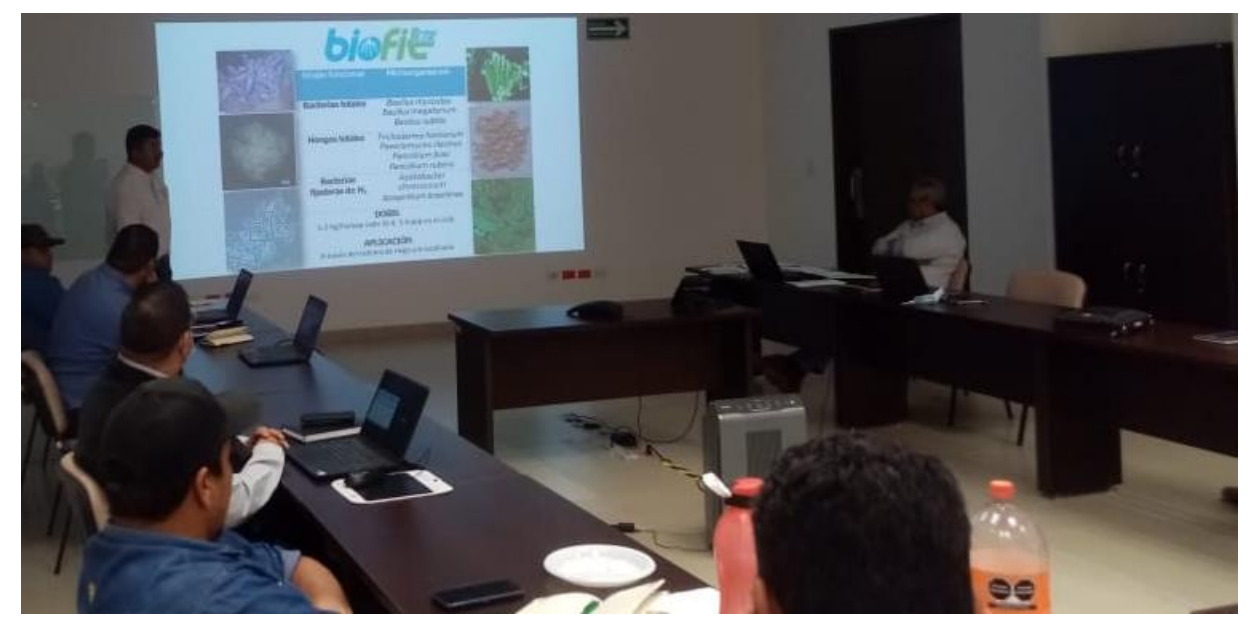

*Figura No. 40. Recibiendo capacitación de productos biológicos, para uso en cultivos de la región*

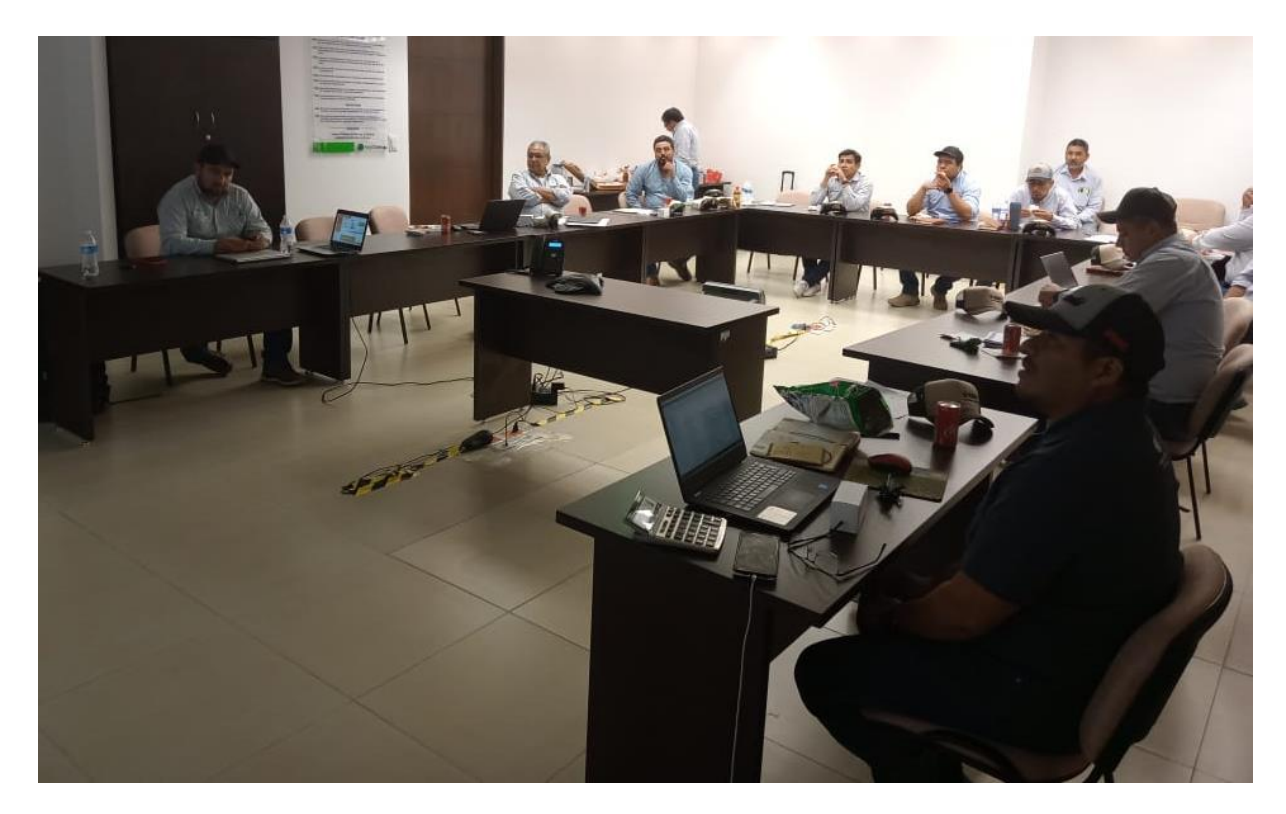

*Figura No. 42. Recibiendo capacitación sobre formación de equipos de alto desempeño.*

<span id="page-63-0"></span>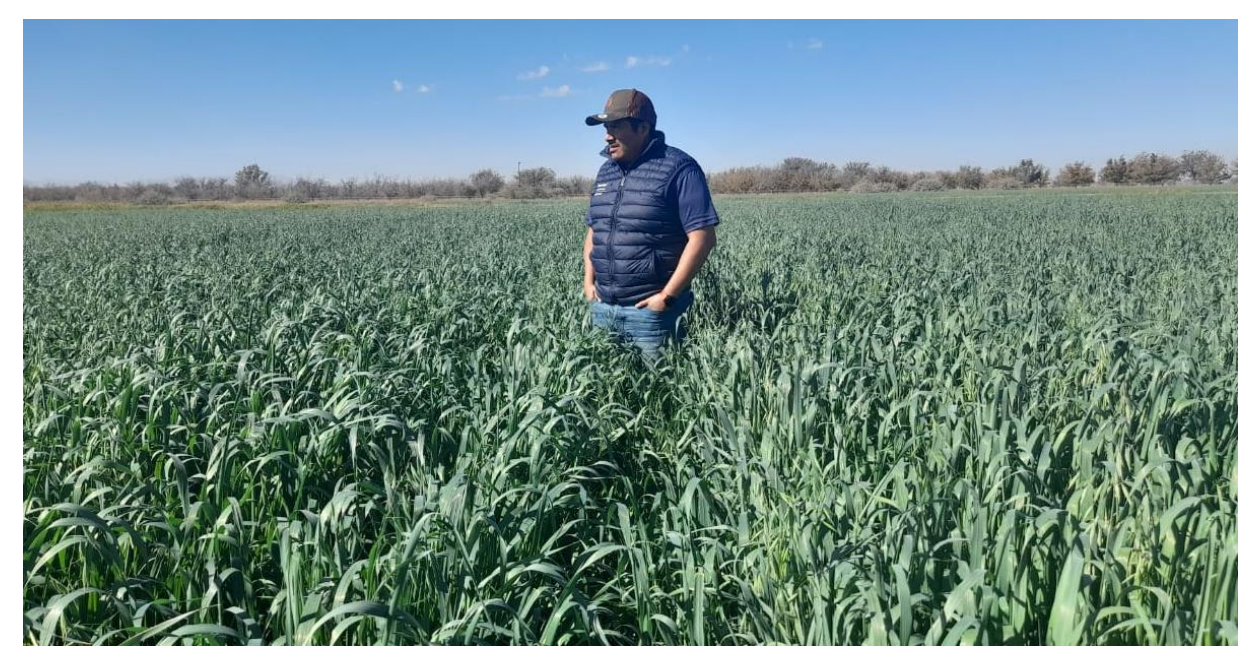

*Figura No. 43. Evaluaciones de fertilizantes foliares en cultivos de invierno, en la región Lagunera*

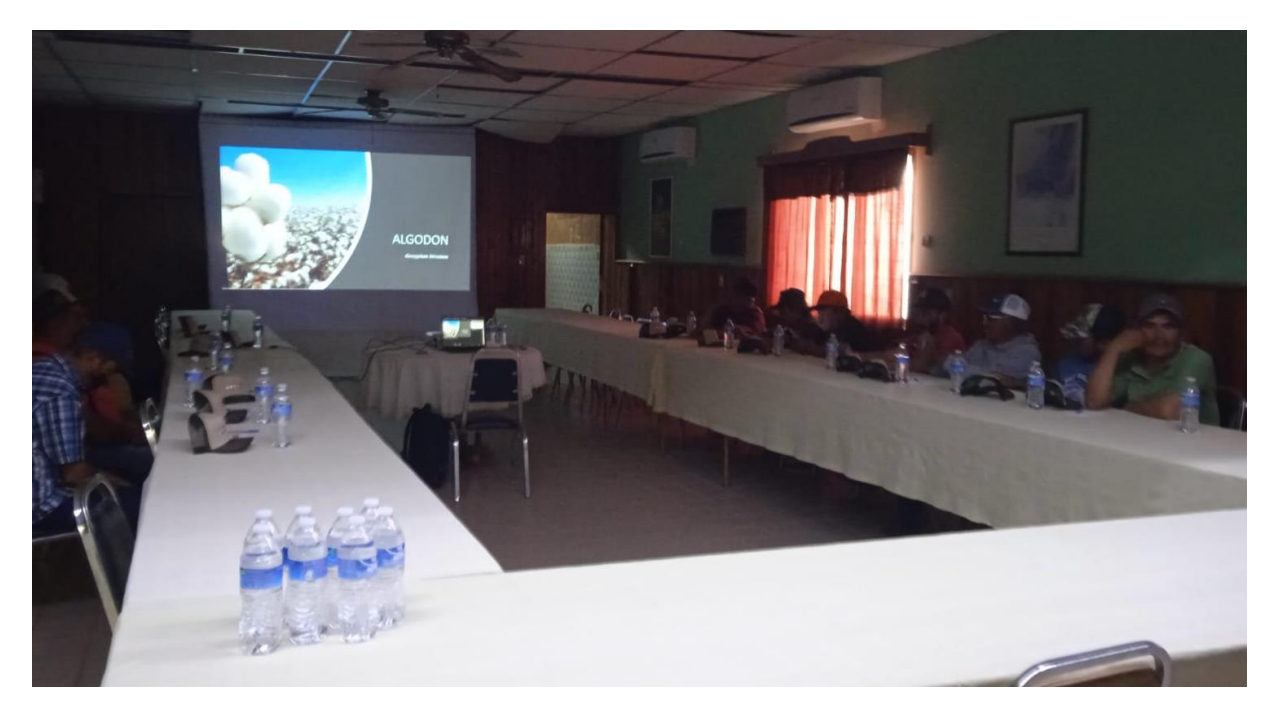

*Figura No. 44. Capacitación sobre el cultivo del algodón, San Pedro Coahuila*

<span id="page-64-1"></span><span id="page-64-0"></span>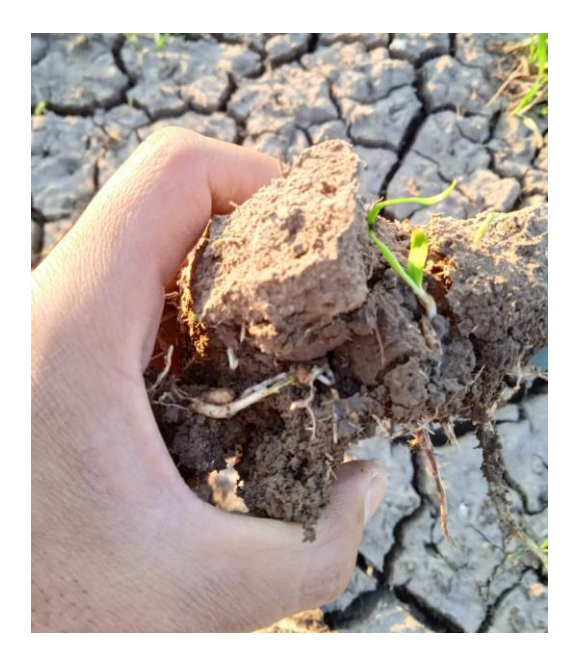

*Figura No. 45. Evaluación de mejoradores de suelos compactados en la región Lagunera*

<span id="page-65-0"></span>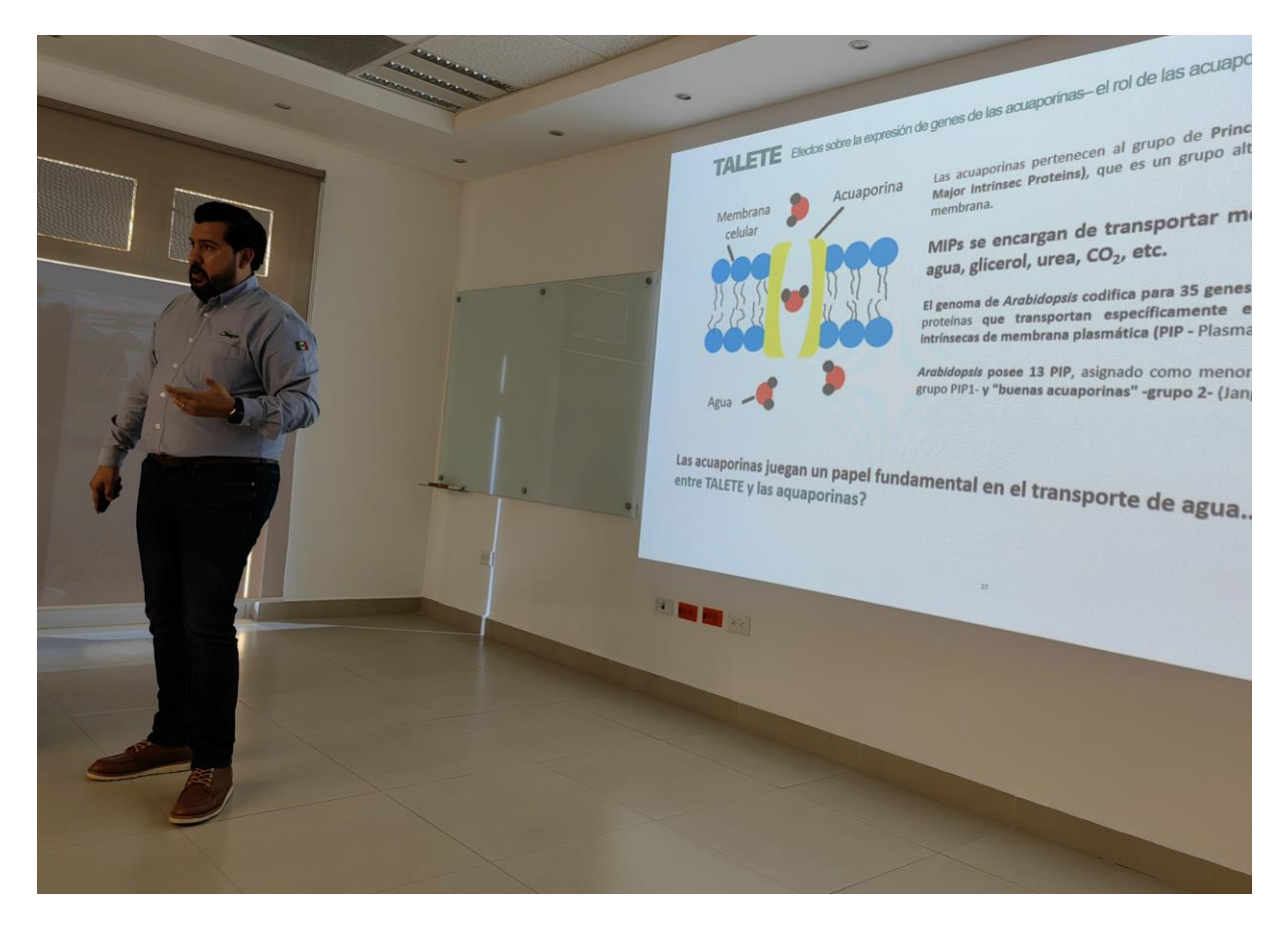

*Figura No. 46. Capacitación de bioestimulantes para resistencia a la falta de agua.*